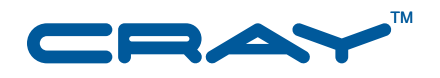

### **Cray Linux Environment (CLE) 3.1 Software Release Overview**

**S–2425–31**

© 2010 Cray Inc. All Rights Reserved. This document or parts thereof may not be reproduced in any form unless permitted by contract or by written permission of Cray Inc.

#### U.S. GOVERNMENT RESTRICTED RIGHTS NOTICE

The Computer Software is delivered as "Commercial Computer Software" as defined in DFARS 48 CFR 252.227-7014.

All Computer Software and Computer Software Documentation acquired by or for the U.S. Government is provided with Restricted Rights. Use, duplication or disclosure by the U.S. Government is subject to the restrictions described in FAR 48 CFR 52.227-14 or DFARS 48 CFR 252.227-7014, as applicable.

Technical Data acquired by or for the U.S. Government, if any, is provided with Limited Rights. Use, duplication or disclosure by the U.S. Government is subject to the restrictions described in FAR 48 CFR 52.227-14 or DFARS 48 CFR 252.227-7013, as applicable.

Cray, LibSci, PathScale, and UNICOS are federally registered trademarks and Active Manager, Baker, Cascade, Cray Apprentice2, Cray Apprentice2 Desktop, Cray C++ Compiling System, Cray CX, Cray CX1, Cray CX1-iWS, Cray CX1-LC, Cray CX1000, Cray CX1000-C, Cray CX1000-G, Cray CX1000-S, Cray CX1000-SC, Cray CX1000-SM, Cray CX1000-HN, Cray Fortran Compiler, Cray Linux Environment, Cray SHMEM, Cray X1, Cray X1E, Cray X2, Cray XD1, Cray XMT, Cray XR1, Cray XT, Cray XTm, Cray XT3, Cray XT4, Cray XT5, Cray XT5h , Cray XT5m, Cray XT6, Cray XT6m, CrayDoc, CrayPort, CRInform, ECOphlex, Gemini, Libsci, NodeKARE, RapidArray, SeaStar, SeaStar2, SeaStar2+, Threadstorm, UNICOS/lc, UNICOS/mk, and UNICOS/mp are trademarks of Cray Inc.

AMD, AMD Opteron, and Opteron are trademarks of Advanced Micro Devices, Inc. DDN is a trademark of DataDirect Networks. GNU is a trademark of The Free Software Foundation. GPFS and IBM are trademarks of International Business Machines Corporation. InfiniBand is a trademark of InfiniBand Trade Association. Intel is a trademark of Intel Corporation or its subsidiaries in the United States and other countries. LSF, Platform, Platform Computing, and Platform LSF are trademarks of Platform Computing Corporation. LSI is a trademark of LSI Logic Corporation. Linux is a trademark of Linus Torvalds. Moab and TORQUE are trademarks of Adaptive Computing Enterprises, Inc. Lustre, MySQL, MySQL Pro, NFS, and Solaris are trademarks of Oracle and/or its affiliates. Other names may be trademarks of their respective owners. Novell, SUSE, and openSUSE are trademarks of Novell, Inc. PBS Professional is a trademark of Altair Grid Technologies. PGI is a trademark of The Portland Group Compiler Technology, STMicroelectronics, Inc. PanFS is a trademark of Panasas, Inc. QLogic is a trademark of QLogic Corporation. UNIX is a trademark of The Open Group. All other trademarks are the property of their respective owners.

Version 3.0 Published March 2010 Supports the 3.0 release of the Cray Linux Environment (CLE) operating system running on Cray XT6 systems.

Version 3.1 Published June 2010 Supports the 3.1 release of the Cray Linux Environment (CLE) operating system running on Cray XT and Cray XE systems.

# **Contents**

#### *Page*

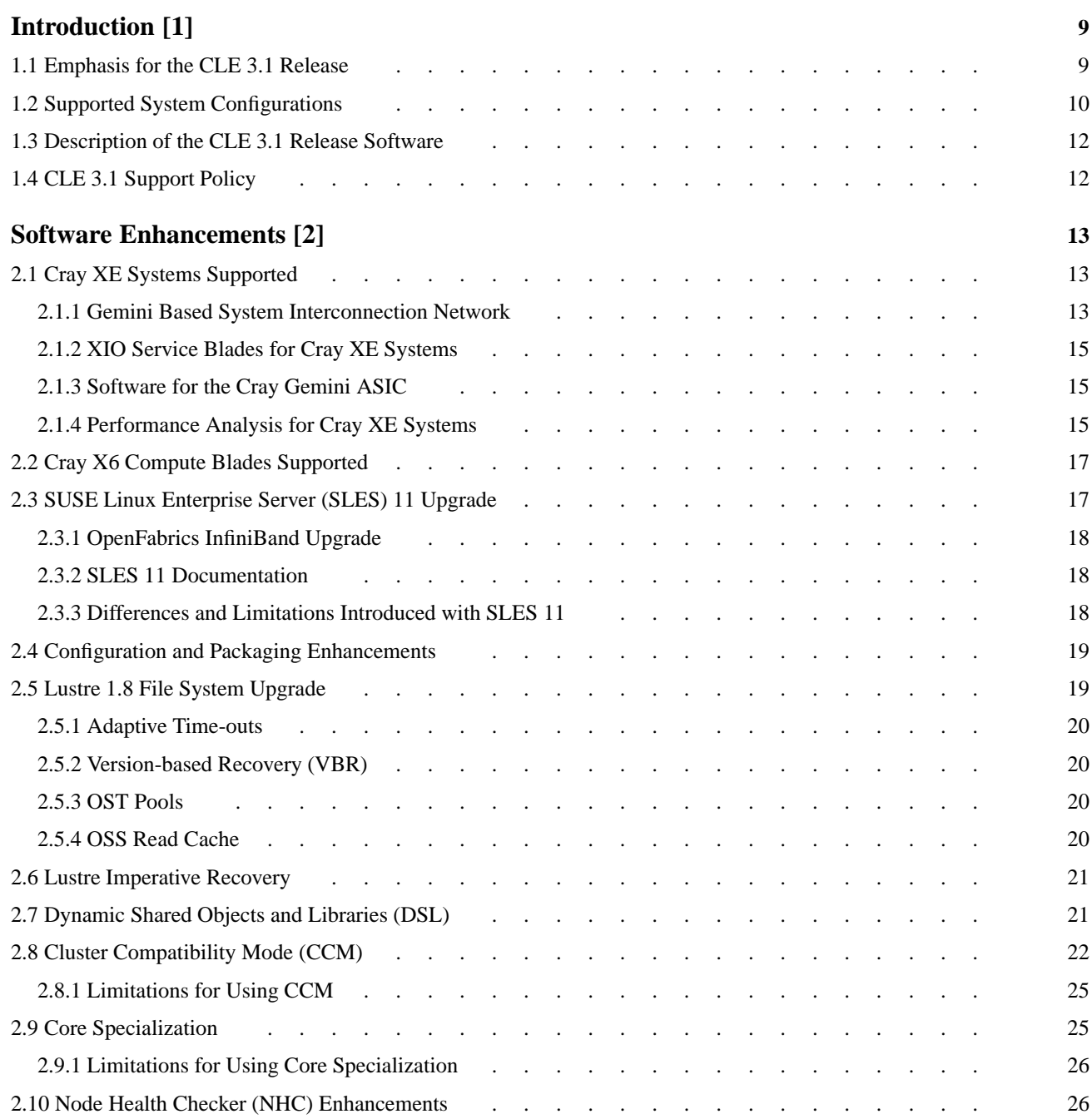

#### *Page*

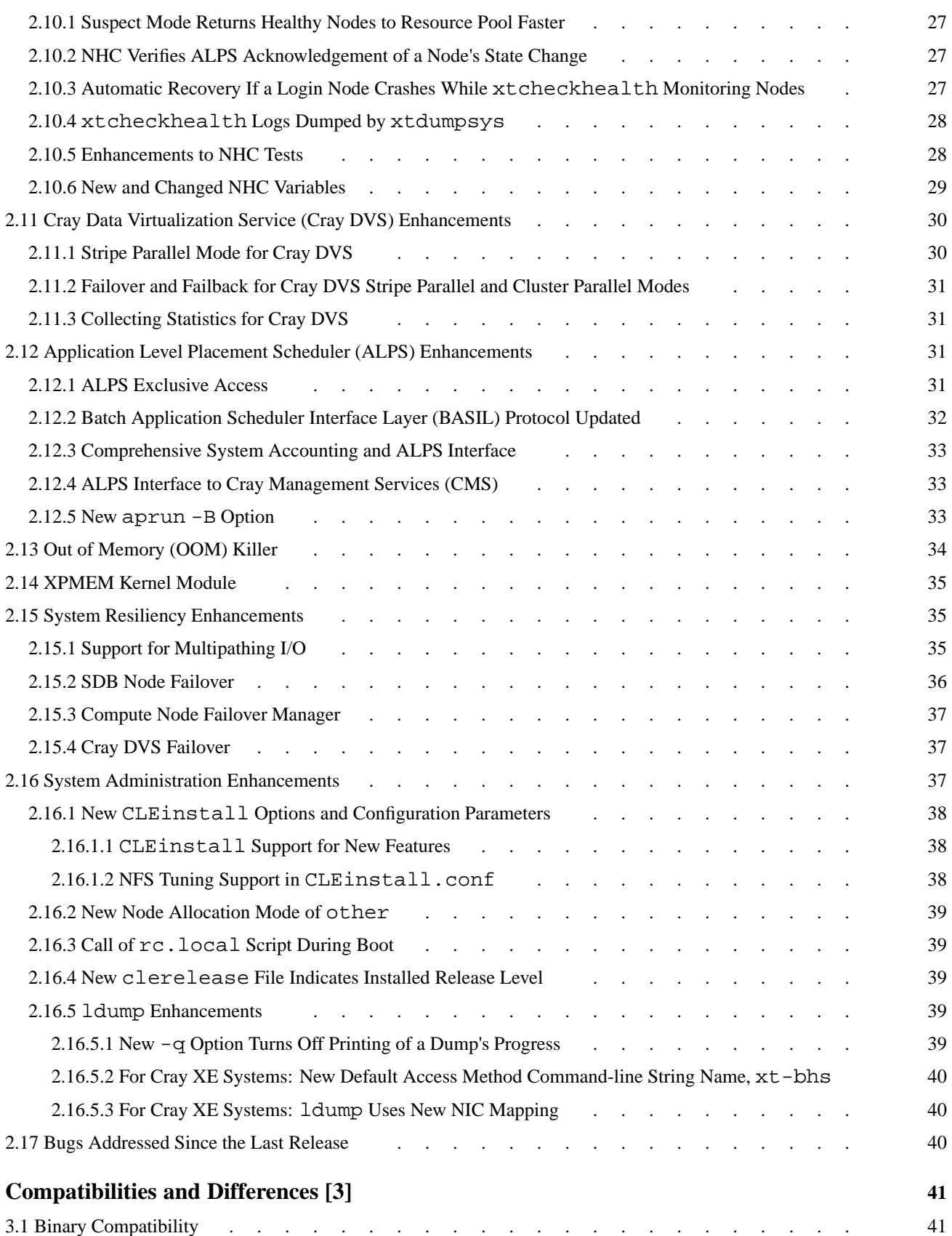

#### *Page*

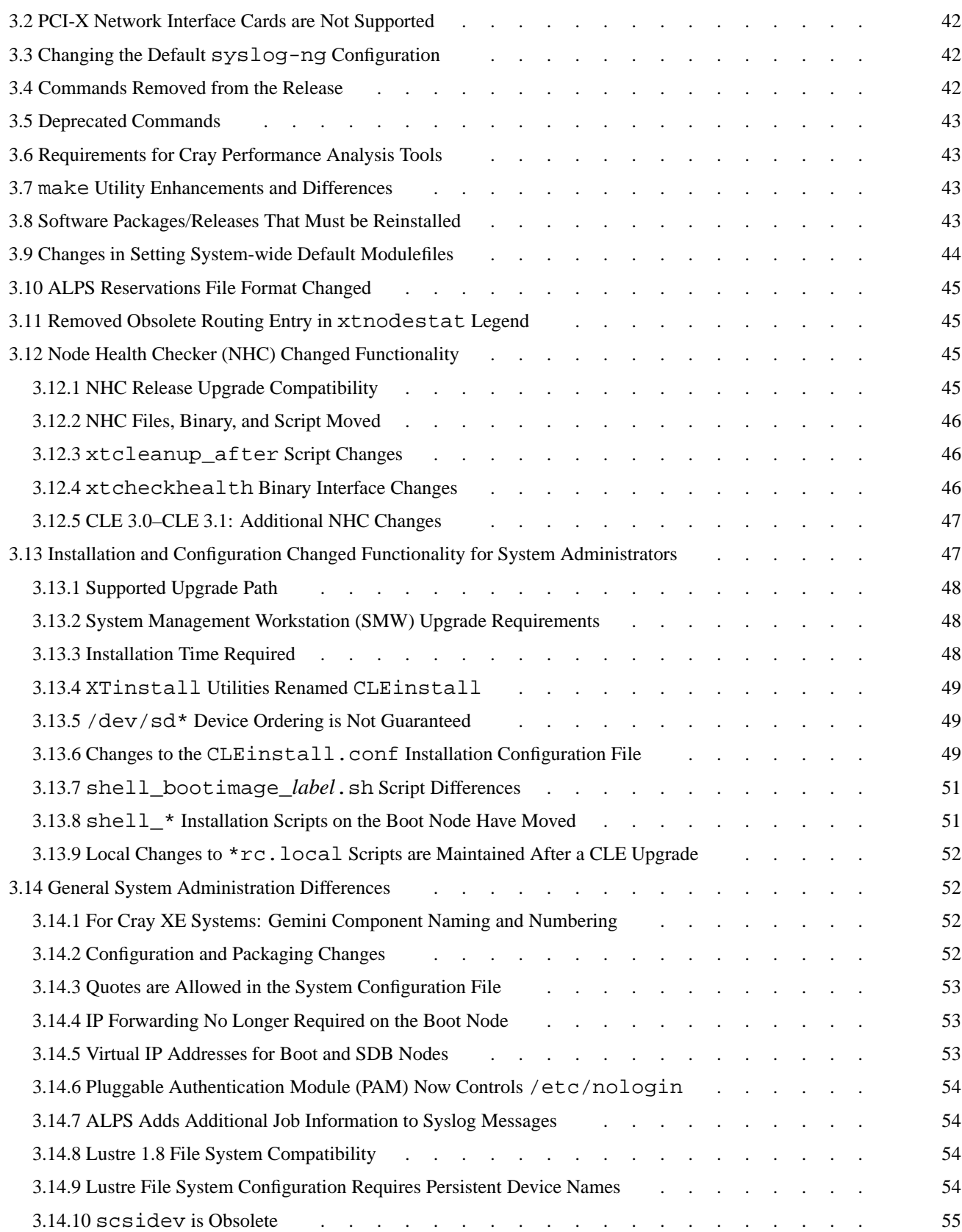

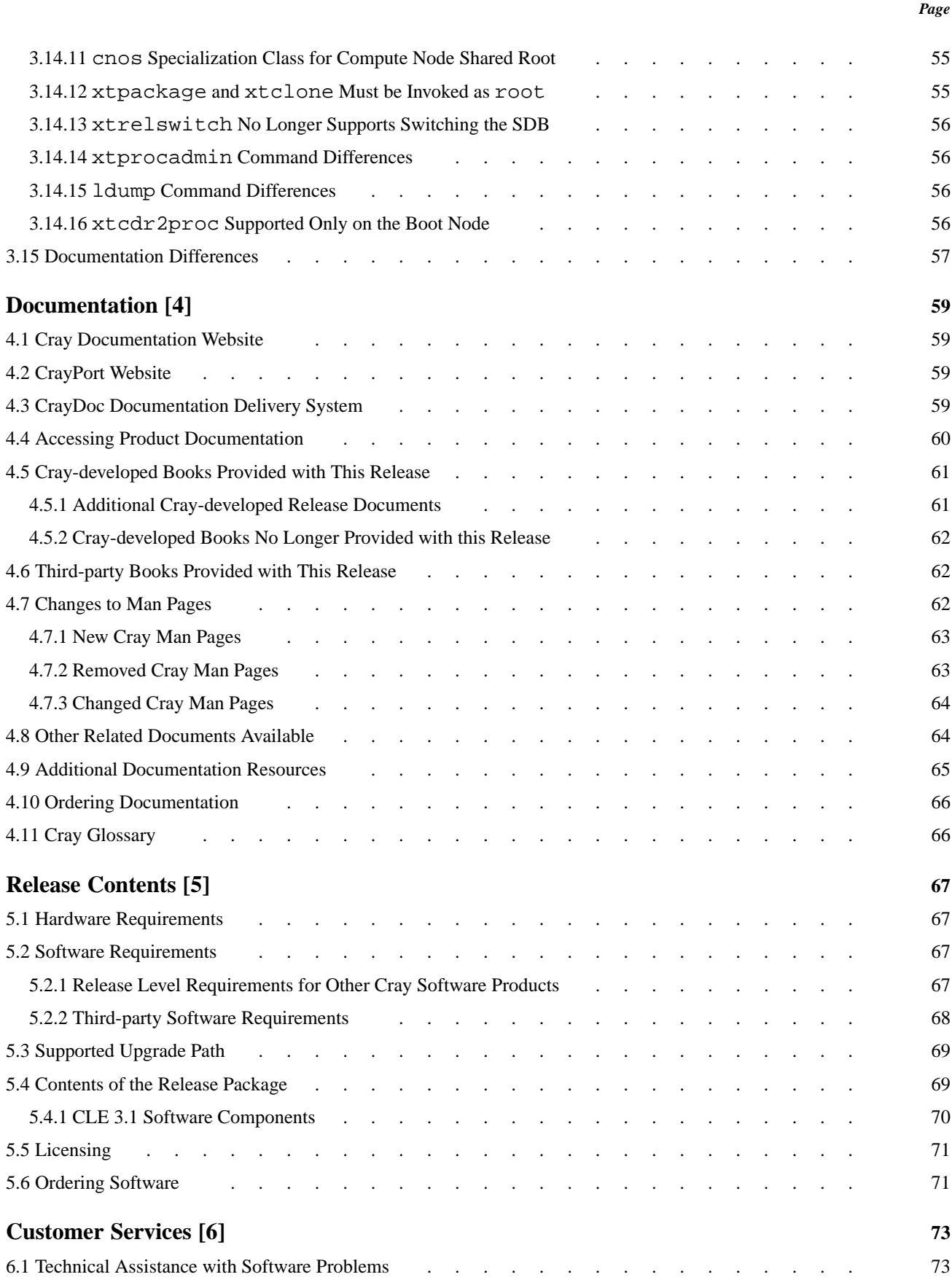

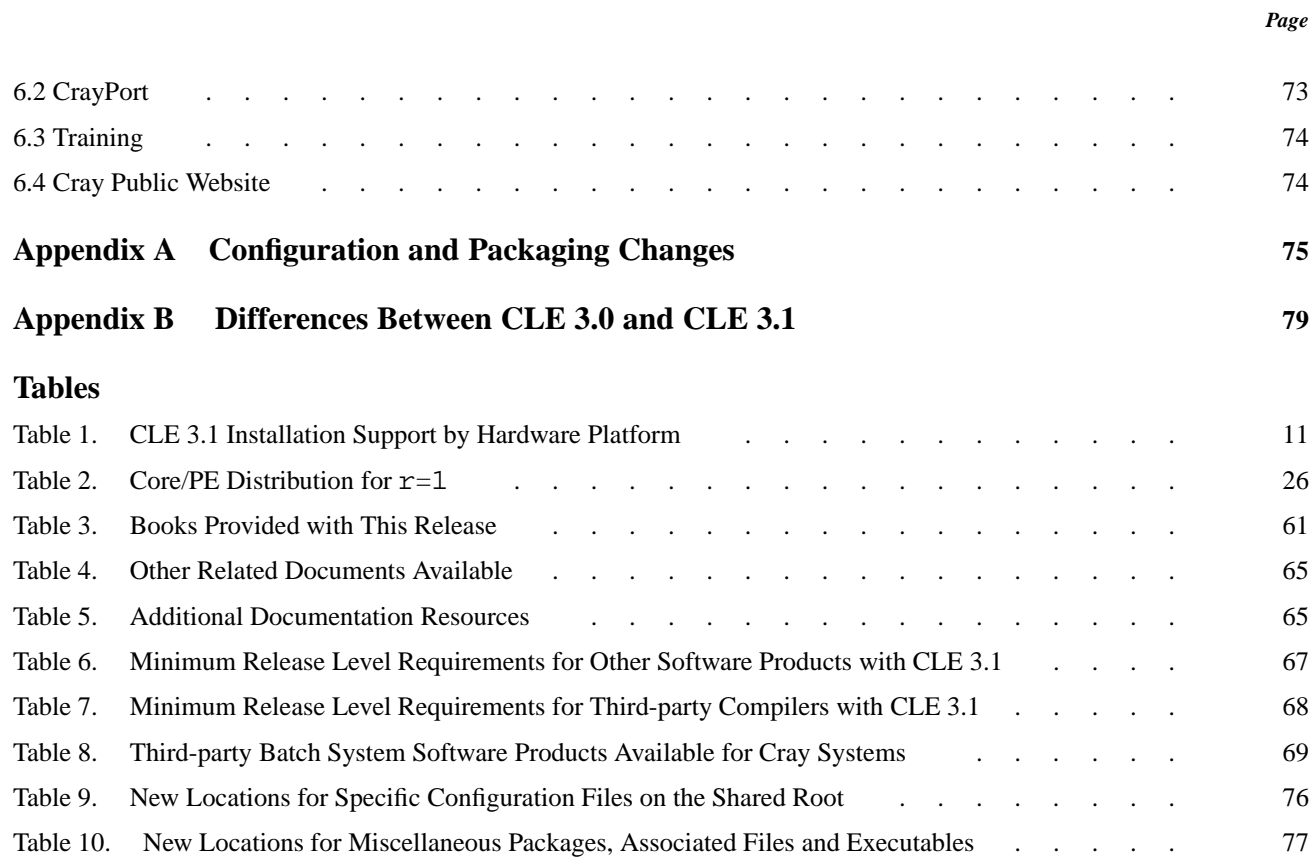

<span id="page-8-0"></span>This document provides an overview of the Cray Linux Environment (CLE) 3.1 operating system release package and highlights new functionality and changes from previous CLE releases.

The CLE 3.1 release supports Cray XE and Cray XT systems. Throughout this document, any reference to *Cray systems* includes all supported Cray systems unless otherwise noted. For a complete description of hardware platforms supported with the CLE 3.1 release, see [Table 1](#page-10-0).

[Chapter 2, Software Enhancements on page 13](#page-12-0) and [Chapter 3, Compatibilities and](#page-40-0) [Differences on page 41](#page-40-0) describe changes made since the 2.2 version of the CLE operating system software. This information is provided as a service to users and administrators who are familiar with the CLE 2.2 release.

The previous release, CLE 3.0, was not generally available. Therefore, this document is focused on the differences between the CLE 2.2 and CLE 3.1 releases. If you have a Cray XT6 system running CLE 3.0, not all features and differences described in this document are new to you; see [Appendix B, Differences Between CLE 3.0 and](#page-78-0) [CLE 3.1 on page 79](#page-78-0) for a list of changes introduced with CLE 3.1. Throughout this document, this content is flagged as follows: **(CLE 3.0 – 3.1 Change)**. If you are performing a new installation or are migrating from CLE 2.2, ignore these notes.

This document does **not** describe hardware, software, or installation of related products, such as the Cray Compiling Environment or products that Cray does not provide. To determine the release levels of other software products that are compatible with CLE 3.1, see [Software Requirements on page 67.](#page-66-0)

### **1.1 Emphasis for the CLE 3.1 Release**

The CLE 3.1 release provides the following key enhancements:

- **Cray XT6 and Cray XT6m Hardware Support.** This release supports Cray XT6 and Cray XT6m systems that have AMD Opteron 6100 Series compute blades, a Cray SeaStar based system interconnection network, and SIO service blades with AMD 940 Opteron processor sockets.
- **Cray XE Hardware Support.** This release supports Cray XE6 and Cray XE5 systems that have a Cray Gemini based system interconnection network and the new XIO service blades.
- <span id="page-9-0"></span>• **Cluster Compatibility Mode (CCM).** New CCM functionality enables cluster-based independent software vendor (ISV) applications to run without modification on Cray systems.
- **Performance Analysis.** CrayPat can access memory mapped registers (MMRs) on the Gemini ASIC, which serve as performance counters in either the Network Interface Controller (NIC) or router tile domains.
- **SUSE Linux Enterprise Server (SLES) 11 Upgrade.** Cray's customized version of the Linux operating system is upgraded to SLES 11.
- **Lustre File System Upgrade.** The Lustre file system from Oracle is upgraded to version 1.8.
- **Dynamic Shared Objects and Libraries.** Support is provided for using dynamic shared objects with the compute node root runtime environment.
- **Core Specialization.** Functionality is provided to allow a user to bind a set of Linux kernel-space processes and daemons to a single core within a compute node to enable the software application to fully utilize the remaining cores within its cpuset.
- **Node Health Checker (NHC) Enhancements.** Suspect mode returns healthy nodes to the resource pool faster than in previous releases; NHC automatically recovers if a login node crashes; NHC tests are improved.
- **Stripe Parallel Mode for Cray Data Virtualization Service (Cray DVS).** Depending on the DVS block size and file offset, DVS automatically determines which server handles the client transaction.

The SMW 5.1 release also provides several key enhancements that directly impact the operation of your Cray system running the CLE 3.1 release, for example Gemini network resiliency and the capability to warm swap a compute blade. For more information, see *Cray System Management Workstation (SMW) 5.1 Software Release Overview* (S–2482–51).

## **1.2 Supported System Configurations**

Cray Linux Environment (CLE) release 3.1 supports Cray XE and select Cray XT systems.

The base release (CLE 3.1.UP00) supports only new or initial software installations on the following platforms: Cray XE6, Cray XT6, Cray XT6m, and Cray XT5m systems. The base release also supports upgrade installations from CLE 3.0 on the following platforms: Cray XT6 and Cray XT6m systems.

<span id="page-10-0"></span>CLE 3.1 update releases will support additional Cray hardware platforms and migration from CLE 2.2, releases as indicated in Table 1. Installation types in this table are defined as follows:

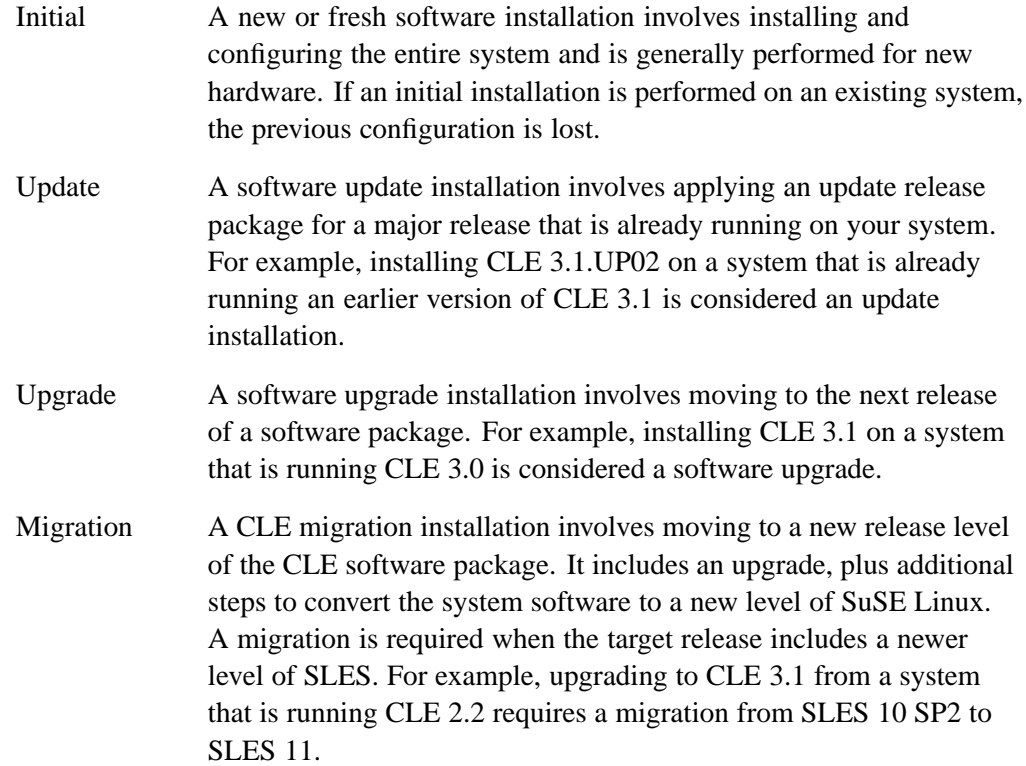

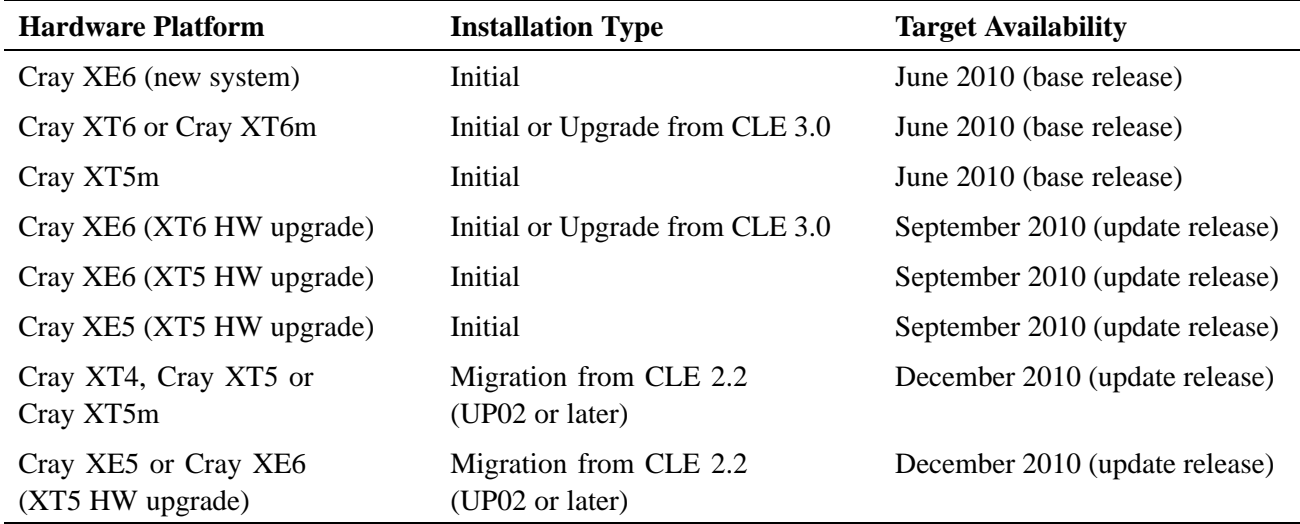

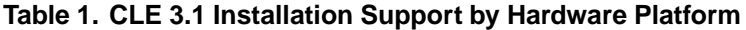

### <span id="page-11-0"></span>**1.3 Description of the CLE 3.1 Release Software**

CLE is a Linux-based operating system that runs on Cray XE and Cray XT systems. The CLE 3.1 release includes Cray's customized version of the SLES 11 operating system. All software is installed by means of scripts and RPM Package Manager (RPM) files. RPMs include related security fixes.

**Important:** The base CLE 3.1.UP00 release supports initial software installations or upgrades from CLE 3.0. Upgrades from CLE 2.2 to CLE 3.1 will be supported in a CLE 3.1 update release. For more information, see [Table 1](#page-10-0).

For complete information about the release package, including detailed information about prerequisites for other Cray software products and the supported upgrade path, see [Chapter 5, Release Contents on page 67](#page-66-0).

### **1.4 CLE 3.1 Support Policy**

Cray continually enhances the Cray Linux Environment (CLE) with new releases and periodically discontinues support for older releases. Our current policy is to support the latest major release of CLE and the previous major release.

**Note:** Because CLE 3.0 was restricted to a single hardware platform, for support purposes, the previous major release is CLE 2.2.

- During the 12 months after initial release, CLE software is supported with update packages at approximately three- to six-month intervals, depending on need.
- Cray will provide patches for available critical and urgent bug fixes for a period of 18 months following an initial (generally available) CLE release.
- Beyond 18 months, support is limited to critical fixes on a best-effort basis.

All applicable recommended and security-related SUSE Linux updates released by Novell are included in the CLE releases and update packages. Security-related patches are also available through Field Notices (FNs).

Contact your Cray representative for information about current software availability and release schedules.

<span id="page-12-0"></span>This chapter describes the software enhancements made to the Cray Linux Environment (CLE) since the CLE 2.2 release. This information is provided as a service to users and administrators who are familiar with earlier CLE versions.

For information about issues that you may encounter when using, installing or maintaining CLE 3.1 (when compared to previous CLE releases), see [Chapter 3,](#page-40-0) [Compatibilities and Differences on page 41.](#page-40-0)

In addition to the documentation noted in each feature description, see [Cray-developed Books Provided with This Release on page 61.](#page-60-0)

### **2.1 Cray XE Systems Supported**

CLE 3.1 adds support for Cray XE6 and Cray XE5 systems. Cray XE systems incorporate the new Cray Gemini based system interconnection network, XIO service blades, and Cray X6 compute blades.

**Note:** The base CLE 3.1.UP00 release supports initial software installations for new Cray XE6 systems. Support for Cray XE5 and Cray XE6 hardware upgrades (Cray XT5 systems upgraded to Cray Gemini) will be included in a CLE 3.1 update release. For more information, see [Table 1.](#page-10-0)

### **2.1.1 Gemini Based System Interconnection Network**

The Cray Gemini application-specific integrated circuit (ASIC) provides an interface between the processors and the interconnection network through the HyperTransport 3.0 technology. Key features of the Gemini ASIC include hardware support for a global address space, improved message rate, off-load capabilities, fast memory access, atomic memory operations, adaptive routing and hardware support for large block transfers.

Each ASIC includes two Network Interface Controllers (NICs), and an embedded interconnection switch (router). Each NIC is an independent, addressable endpoint in the network, therefore a single ASIC supports two nodes.

The Cray Gemini based system interconnection network and associated software provides the following features to support scalable programming. For additional information about these features, see *Using the GNI and DMAPP APIs* (S–2446–31) and *Workload Management and Application Placement for the Cray Linux Environment* (S–2496–31).

- Message passing interface. Support for message passing, one-sided operations, and global address space programming models.
- Gather/scatter performance. A symmetric address translation mode allows access to all nodes in a job without needing to modify the fast memory access (FMA) window. This reduces processor and network overhead on operations involving a small amount of data on a large number of nodes. Network packet overhead is reduced so that network efficiency is high during these operations.
- Flat collectives. Support for atomic memory operations plus efficient scatters allows collectives to be programmed in a vector-like manner to scale much better than typical message-based algorithms.
- Flexible memory mapping. The Memory Relocation Table (MRT) allows software to use a contiguous address space when directly accessing memory allocated by your program.
- I/O performance enhanced by RDMA transfers from I/O adapters to remote memory throughout the system.

The Cray Gemini based system interconnection network provides the following features to support system resiliency. For additional information about network resiliency and adaptive routing, see *Managing System Software for Cray XE and Cray XT Systems* (S–2393–31).

- Network resiliency. Improved handling of network link failures to keep the system operational if a network or network endpoint fails. This includes the capability to warm swap a compute blade.
- Adaptive routing. Gemini ASIC hardware spreads data packets over the four or eight channels which comprise each of the torus links. Adaptive routing may be used for most network data, reducing sensitivity to network hot spots.
- End-to-end data protection. Hardware support is provided so that all packets between the sender and receiver receive a cyclic redundancy check (CRC) to detect data corruption.
- Link-level error correcting code (ECC). Link-level data is resent if an error occurs while data is transiting a link.
- Internal NIC and router protection. The Gemini ASIC uses ECC to protect major memories and data paths within the device.

### <span id="page-14-0"></span>**2.1.2 XIO Service Blades for Cray XE Systems**

The Cray XIO service blades contain four service I/O nodes and four PCI Express 2.0 (PCIe) slots. XIO blades support the Gemini based system interconnection network only. XIO blades support three types of I/O devices: Ethernet, Fibre Channel, and InfiniBand. Each node on an XIO blade has a six-core AMD Opteron Series 2000 processor coupled to 16 GB of DDR2 memory (four DDR2 DIMMS per socket), an AMD SR5670 bridge chip, and a PCIe slot. The XIO node has vastly improved I/O throughput compared to the SIO node of a Cray XT system.

XIO boot blades are a special type of XIO blade. XIO boot blades have one node with two PCIe slots (node 1). Of the remaining three nodes on the blade, node 0 has no PCIe I/O connectivity and nodes 2 and 3 have the normal service node configuration of one PCIe slot per node.

Documentation may use one of the following terms to reference SDB and I/O nodes: *service I/O node*, *XIO node* (Cray XE service and I/O node, with Gemini ASICs), or *SIO node* (Cray XT service and I/O node, with SeaStar ASICs).

### **2.1.3 Software for the Cray Gemini ASIC**

The Cray Gemini ASIC provides an address translation mechanism, communication modes, and low-latency synchronization necessary to support the abstraction of a global, shared address space across the entire machine. System libraries available with CLE 3.1 provide low-level communication services to user-space software. *uGNI* directly exposes the communications capabilities of the Cray Gemini ASIC and *DMAPP* implements a logically shared, distributed memory (DM) programming model. The uGNI and DMAPP APIs allow system software to realize as much of the hardware performance of the Cray Gemini ASIC as possible while being reasonably portable to its successors. For more information, see *Using the GNI and DMAPP APIs* (S–2446–31).

Layered on top of uGNI and DMAPP are portable communication libraries, such as MPI and Cray SHMEM, and the partitioned global address space (PGAS) compilers, such as UPC and Co-array Fortran.

Kernel modules, such as the Lustre network driver (LND), communicate via the kernel Gemini Network Interface, *kGNI*.

### **2.1.4 Performance Analysis for Cray XE Systems**

CLE 3.1 includes the ability for CrayPat (Cray performance analysis tool) to access memory mapped registers (MMRs) on the Gemini ASIC that serve as performance counters in either the network interface controller or router tile domains. These MMRs can provide useful performance statistics to application developers when optimizing their programs for use with a Cray XE system.

The Network Interface Controller (NIC) or processor tile MMRs track network transfers within its client node while router tile MMRs increment based on matches with desired bit patterns. The Application Level Placement Scheduler (ALPS) is modified to interface with the kernel module, gpcd, to support access to the Gemini ASIC performance counters for Cray Performance Analysis Tools. Reserved access to the Gemini ASIC performance counters is managed both by ALPS and gpcd and requested by the application programmer through CrayPat.

There are two virtual channels within the Cray Gemini ASIC. Each router tile in the ASIC has four control registers and five data registers per virtual channel. One control-data register pair per virtual channel can be used as a filtering counter. When a control register is set to active, it will compare a 24-bit pattern with incoming transfers. When all programming control registers match their supplied pattern, the filtering counter will increment.

The gpcd kernel module also allows applications to collect MMR data on remote nodes that are not connected to the application; this can provide useful information about performance. However, remote MMR access can potentially inhibit application performance.

For more information, see *Cray Performance Analysis Tools Release Overview and Installation Guide* and *Using Cray Performance Analysis Tools*.

The apstat -av command display is modified to show which, if any, Cray Gemini ASIC MMR tiles are reserved in three specific types:

- Processor attached tiles
- Both processor and network attached tiles
- Processor attached tiles and **all** system network attached tiles

apstat will also indicate if performance counters are the cause of application placement failure.

For more information, see the  $a$ pstat $(1)$  man page.

### <span id="page-16-0"></span>**2.2 Cray X6 Compute Blades Supported**

Cray XE6, Cray XT6, and Cray XT6m systems include Cray X6 compute blades. Support for Cray X6 compute blades is included in the CLE 3.1 release.

**Note:** For Cray XT6 and Cray XT6m systems, this support was initially provided with the CLE 3.0 release.

Each Cray X6 compute blade includes four compute nodes for high scalability in a small footprint; up to 96 processor cores per blade, or 2,304 processor cores per cabinet. The Cray X6 compute node has two AMD Opteron 6100 Series processors (8-core or 12-core), each coupled with its own memory and a connection to the network ASIC (Gemini or SeaStar). Each Cray X6 compute node is designed to efficiently run up to 24 MPI tasks or a hybrid of MPI and OpenMP parallelism.

The AMD processor's on-chip and highly associative data cache supports aggressive out-of-order execution. The integrated memory controller eliminates the need for a separate Northbridge memory chip and provides a high-bandwidth path to local memory.

Each Cray X6 compute node can be configured with 32 GB or 64 GB DDR3 memory. Memory on Cray X6 compute nodes is registered and memory controllers provide the additional protection of x4 device correction, ensuring highly reliable memory performance.

### **2.3 SUSE Linux Enterprise Server (SLES) 11 Upgrade**

The CLE 3.1 release is based on the SUSE Linux Enterprise 11 (SLES 11) version of the Linux operating system and a Linux 2.6.16.27 kernel. Cray-specific kernel features, the user-level environment, software subsystems, and the installation/build system are now based on SLES 11.

The update to SLES 11 aligns with newer versions of the SLES operating system to keep pace with the SLES product life-cycle and to ensure that CLE releases include relevant bug fixes and current software. SLES 11 incorporates a significant number of enhancements when compared to the previous two CLE releases, which were based on SLES 10, Service pack 1. Additionally, some new features and hardware supported by the CLE 3.1 release require specific functionality that is available with SLES 11.

### <span id="page-17-0"></span>**2.3.1 OpenFabrics InfiniBand Upgrade**

OpenFabrics Enterprise Distribution (OFED) is now part of the SLES 11 release. As part of the upgrade to SLES 11, OFED is upgraded to version 1.4. OFED is deployed on service I/O nodes to provide InfiniBand connectivity to the Cray system. InfiniBand is the highest-bandwidth, lowest-latency commodity interconnect available today.

For additional information about OFED, see *Installing and Configuring Cray Linux Environment (CLE) Software* and *Managing System Software for Cray XE and Cray XT Systems*.

### **2.3.2 SLES 11 Documentation**

For information about the contents of SLES 11 and Linux in general, refer to the following third-party and open-source websites:

- SLES 11 Documentation See [www.novell.com/linux](http://www.novell.com/linux)
- The Linux Documentation Project See [www.tldp.org](http://www.tldp.org)

Updated Linux man pages are included with the CLE 3.1 release. For complete information regarding changes to specific commands due to the upgrade to SLES 11, see the associated man pages. To access Linux man pages, use the man command on a login node.

### **2.3.3 Differences and Limitations Introduced with SLES 11**

For information regarding specific changes associated with the upgrade to SLES 11, see the documentation described in the previous section. Some changes likely to impact users and administrators of Cray systems are described in [Chapter 3,](#page-40-0) [Compatibilities and Differences on page 41](#page-40-0) as follows:

make [Utility Enhancements and Differences on page 43](#page-42-0)

/dev/sd\* [Device Ordering is Not Guaranteed on page 49](#page-48-0)

[Lustre File System Configuration Requires Persistent Device Names on page 54](#page-53-0)

scsidev [is Obsolete on page 55](#page-54-0)

### <span id="page-18-0"></span>**2.4 Configuration and Packaging Enhancements**

Cray releases CLE software by using RPM Package Manager (RPM) files. The CLE 3.1 release includes a number of changes to the location of Cray-specific packages and associated configuration files.

The naming conventions for many Cray-specific RPMs now conform to Linux Assigned Names and Numbers Authority (LANANA) standards for packages to ensure that Cray produced packages do not conflict with SLES RPMs. Most Cray-specific RPMs have a name that begins with cray-.

Changes were made to file and package locations to comply with the Filesystem Hierarchy Standard (FHS) for UNIX file and directory placement. Most Cray-specific software applications have moved to /opt/cray and associated Cray-specific configuration files have moved to /etc/opt/cray.

Cray implemented a new build service, openSUSE Build Service (OBS), for CLE software to improve internal Cray development processes; OBS does not directly impact users or administrators. However, because monolithic packages have been broken up into smaller pieces, the process for creating and releasing patches is simplified; critical patches can be generated for individual components.

Users and system administrators who are familiar with older CLE release packages need to be aware of the re-factored packages and package locations. For a summary of new package locations and a partial list of files that have moved, see [Appendix A,](#page-74-0) [Configuration and Packaging Changes on page 75](#page-74-0).

Cray-specific man pages have been updated to reflect changes in file locations. Source for Cray-specific man pages is included in the associated RPM and is installed in /opt/cray/share/man.

### **2.5 Lustre 1.8 File System Upgrade**

The CLE 3.1 release includes support for the Lustre 1.8 release from Oracle. Lustre 1.8 includes several new features that will be useful to end-users, site analysts, and administrators, including:

- Adaptive Time-outs
- Version-Based Recovery (VBR)
- Object Storage Target (OST) Pools
- Object Storage Server (OSS) Read Cache

<span id="page-19-0"></span>Another feature, client interoperability, enables Lustre 1.8 clients to send requests to a Lustre server running a later release of Lustre (when available). CLE 3.1 also includes a Cray specific feature, imperative recovery, that potentially allows file systems to recover faster. For a complete description, see [Lustre Imperative Recovery](#page-20-0) [on page 21.](#page-20-0) For additional information about Lustre, see the *Lustre Operations Manual* and *Managing Lustre for the Cray Linux Environment (CLE)*.

### **2.5.1 Adaptive Time-outs**

Lustre servers track remote procedure call (RPC) transaction completion times and clients use those times for future RPC transaction time-out values. Servers also send early replies to clients if queued RPCs approach their time-outs. These features allows clients to avoid unnecessarily retrying RPCs. Adaptive time-outs are active by default in CLE 3.1; you can disable adaptive time-outs by invoking lctl set param at max=0 on each client.

### **2.5.2 Version-based Recovery (VBR)**

In VBR, data objects are given versions in order to track and detect conflicting transactions during recovery. If the expected version is associated with the object, the transaction is replayed during recovery. If there is a version mismatch, the client is no longer allowed to participate in data operations on the object in question and the client is evicted. This allows for a flexible, out-of-order recovery of clients. In VBR, recovery continues even if multiple clients do not reconnect.

### **2.5.3 OST Pools**

OST pools are used to group a subset of OSTs together for easier object placement and manipulation. Administrators may want to group data objects together because of the relative performance of the underlying technology. Furthermore, users may want application objects to execute on certain types of targets for performance reasons. Striping policies may be assigned to OST pools using the  $lfs$  command.

**Note:** CLE 2.2 clients, using Lustre 1.6.5, are not compatible with Lustre 1.8 data objects that are assigned to an OST pool.

### **2.5.4 OSS Read Cache**

Lustre 1.8 uses the Linux page cache to provide read-only caching of data on object storage servers (OSS). This strategy reduces disk access time caused by repeated reads from an OST. OSS read cache is enabled by default, but you can disable it by setting /proc parameters. For example, invoke the following on the OSS:

# **lctl set\_param obdfilter.\*.read\_cache\_enable 0** # **lctl set\_param obdfilter.\*.writethrough\_cache\_enable 0**

### <span id="page-20-0"></span>**2.6 Lustre Imperative Recovery**

**(CLE 3.0 – 3.1 Change)** Lustre imperative recovery is a Cray-specific Lustre feature provided with CLE that works automatically in the background to facilitate faster recovery in the event of a Lustre failover. During Lustre failover and recovery, imperative recovery utilities (if enabled) notify Lustre clients to switch server connections immediately rather than waiting for connections to the primary service to time out. The recovery window can be tuned to limit the amount of time servers wait for clients that do not reconnect.

This functionality is disabled by default but the system administrator may enable it by setting the ENABLE\_IMP\_REC parameter in *mylustre*.fs\_defs to yes. The tunable recovery window is configured by setting RECOVERY\_TIME\_HARD and RECOVERY\_TIME\_SOFT, also in *mylustre*.fs\_defs. A new utility, xtlusfoevntsndr, is provided to notify clients that the secondary services are available. This command is generally invoked automatically by the xt-lustre-proxy daemon. For additional information, see *Managing Lustre for the Cray Linux Environment (CLE)* and the xtlusfoevntsndr(8),  $xt$ -lustre-proxy(8), and lustre. fs  $defs(5)$  man pages.

### **2.7 Dynamic Shared Objects and Libraries (DSL)**

Users can link and load dynamic shared objects in their applications by using the compute node runtime environment in the Cray Linux Environment (CLE). CLE includes software that enables linking and loading with dynamic libraries, using an alternate to the initramfs file system on the compute nodes, called the compute node root. The compute node root is essentially the read-only DVS-projected shared root file system.

The main benefit of this feature is expanded use of programs and libraries that require shared objects on Linux systems. Users are able to effectively reduce memory and binary footprint when shared objects, called multiple times, use the same segment of memory address space. Users can create applications that no longer need relinking or recompiling when the system software is upgraded.

Administrators enable this option at installation time by modifying parameters in CLEinstall.conf.

The default compute node root is the Cray shared root file system. Administrators can change this by editing /etc/opt/cray/cnrte/roots.conf. Symbolic names in this file define the available roots. The user may then choose the appropriate compute node root based on the requirements of their application by setting the environment variable CRAY\_ROOTFS to a symbolic name that is defined in roots.conf (only needed if different from the default). For example, to revert to using the initramfs compute node root, set CRAY\_ROOTFS to INITRAMFS.

<span id="page-21-0"></span>Both the C/C++ and Fortran compilers use the dynamic option when invoking the compiler:

```
% cc -dynamic sample.c -o sample
```

```
% ftn -dynamic samplef.f -o samplef
```
Please see the cc and ftn man pages for further information.

The compilers also accept the shared option to create a shared object file; for example, *libname*.so.

When setting up the dynamic libraries feature, it is important to remember the following constraints, as they may affect system administrators or end-users:

- You must have available service or compute nodes to act as internal DVS servers. These servers should not be Lustre servers because the load will likely degrade the performance of that node if both DVS and Lustre are active. Compute nodes used as internal DVS servers will no longer be available to the compute node pool.
- You must recompile programs that were statically compiled (usually with archive files) to include dynamic libraries. Afterward, when you use dynamic libraries you no longer need to recompile when a dynamic library is updated.
- Support is limited to providing an environment for dynamic linking and loading with user applications and ISV applications. However, Cray does not support or warrant third-party products.

For additional information, see *Managing System Software for Cray XE and Cray XT Systems* (S–2393–31) and *Workload Management and Application Placement for the Cray Linux Environment* (S-2496-31).

### **2.8 Cluster Compatibility Mode (CCM)**

**(CLE 3.0 – 3.1 Change)** Cluster Compatibility Mode (CCM) provides the services needed to run most cluster-based independent software vendor (ISVs) applications "out of the box".

A Cray XE or Cray XT system is not a cluster but a massive parallel processing (MPP) computer. An MPP is simply one computer with many networked processors used for distributed computation, and, in the case of Cray XT and Cray XE architectures, a high-speed communications network that facilitates optimal bandwidth and memory operations between those processors. When operating as an MPP machine, the Cray compute node kernel (Cray CNL) typically does not have a full set of the Linux services available that are used in cluster ISV applications.

CCM is tightly coupled to the workload management system. It enables users to execute cluster applications alongside workload-managed jobs running in a traditional MPP batch or interactive queue. Support for dynamic shared objects and expanded services on compute nodes, using the compute node root runtime environment (CNRTE), provide the services to compute nodes within the cluster queue. Essentially, CCM uses the batch system to logically designate part of the Cray system as an emulated cluster for the duration of the job.

CCM requires that the administrator install both CNRTE and Realm-Specific Internet Protocol (RSIP). For procedures to configure these features, see *Installing and Configuring Cray Linux Environment (CLE) Software*. When you set the following parameters in the CLEinstall.conf file, the CLEinstall program automatically configures your system for CCM.

CCM=**yes** Set this parameter to yes to enable Cluster Compatibility Mode and install the appropriate RPMs.

#### CCM\_ENABLERSH=**yes**

Enables services or daemons that most ISV applications need to run. Examples of these services are xinetd, portmap,rsh, and rlogin. If you set CCM\_ENABLERSH to no some ISV applications will not work. If you don't specify this parameter in CLEinstall.conf, rsh is enabled by default.

#### CCM\_QUEUES=**"***ccm\_queue1***,** *ccm\_queue2*"

Specifies one or more batch queues used in the workload management system. If this parameter is not specified, the default value is ccm queue.

#### CCM\_WLM=*pbs*

Set the value to either pbs or torque to choose your preferred workload management software.

You may also set these parameters after installation by editing /etc/opt/cray/ccm/ccm.conf. This file also contains options that are effective only after the installation.

#### CCM\_ENABLENIS=**no**

Set this option to yes to enable NIS and start ypservices on the compute node. NIS is optional and is disabled by default. If not properly configured, the calls will time out to the network, significantly slowing down CCM startup.

#### CCM\_DEBUG=**no**

Set this option to yes to turn on CCM debugging. Log files for CCM sessions are generated in /var/log/crayccm. Consider using facilities like logrotate(8) to rotate debug logs according to site policy.

Users must load the cray/ccm module on the login node before launching a job. They then provision the desired resources by using their workload management system, for example, PBS or Moab, or TORQUE. The user allocates these nodes to a cluster batch queue. A new command, ccmrun, starts the cluster application, propagates the application through the requested nodes, and then terminates and cleans up the application on exit. Compute nodes reserved for the cluster application are returned to the MPP-architecture pool when the job terminates. Users can interact with a cluster job by using the ccmlogin command to log in to the head node of the cluster job where processing element or rank 0 resides. This is implemented using SSH and will accept SSH arguments. For more information, see the ccmrun(1) and ccmlogin(1) man pages.

Users are encouraged to install cluster programs on their own shared storage. However, if a program requires root access or if administrators want to install a suite of applications for a site, it may be necessary to install programs on the shared root in xtopview.

For more information about CCM, see *Workload Management and Application Placement for the Cray Linux Environment*.

### <span id="page-24-0"></span>**2.8.1 Limitations for Using CCM**

The following limitations apply to supporting cluster queues with CLE 3.1 on Cray systems:

- Applications must fit in the physical node memory because swap space is not presently supported in CCM.
- Core specialization is not supported in CCM.
- CCM does not include support for applications built in Cray Compiling Environment (CCE) with Co-Array Fortran (CAF) or Unified Parallel C (UPC) compiling options, nor any Cray built libraries built with these implementations. Applications built using the Cray SHMEM library are also not compatible with CCM.

### **2.9 Core Specialization**

**(CLE 3.0 – 3.1 Change)** Some applications may experience performance degradation as a result of overhead interrupts or noise. These interrupts can have an aggregate effect upon synchronizations within the application. Testing indicates that low-frequency, high-duration noise causes the greatest performance degradation. Conversely; application performance is less affected by high-frequency, low-duration noise.

To address this issue, CLE 3.1 offers new core-specialization functionality. Core specialization binds a set of Linux kernel-space processes and daemons to a single core within a Cray compute node to enable the software application to fully utilize the remaining cores within its cpuset.

Users can specify the number of specialized cores by selecting the  $-r$  and  $-B$  options of the aprun command. The -B option passes batch options that correspond with -n, -N, -d, and -m to the aprun command. [Table 2](#page-25-0) shows representative values for core specialization scenarios on Cray systems.

The apstat command output now includes specialized cores as in the following example:

\$ apstat -n NID Arch State HW Rv Pl PgSz Avl Conf Placed PEs Apids ... 84 XT UP B 8 8 7+ 4K 4096000 4096000 4096000 8 1577851 85 XT UP B 8 2 1+ 4K 4096000 4096000 4096000 8 1577851 86 XT UP B 8 8 8 4K 4096000 4096000 4096000 8 1577854 ...

For Apid 1577851, the + signs indicate that one core on each node is specialized.

A new command, apcount, was introduced to calculate the batch reservation width required when you use the aprun -r option.

<span id="page-25-0"></span>This functionality is documented in the following man pages:  $apstat(1)$ , aprun(1), and apcount(1). For additional information, see *Workload Management and Application Placement for the Cray Linux Environment*.

| Compute Blade Type | # of Cores | Service<br><b>Affinity Cores</b> | Compute<br>Cores |                     |
|--------------------|------------|----------------------------------|------------------|---------------------|
|                    |            |                                  |                  | ${\rm N}_{\rm MAX}$ |
| Cray XT5 or XE5    | 8          |                                  | $0 - 6$          |                     |
| Cray XT5 or XE5    | 12.        | 11                               | $0-10$           | 11                  |
| Cray XT6 or XE6    | 16         | 15                               | $0 - 14$         | 15                  |
| Cray XT6 or XE6    | 24         | 23                               | $0 - 22$         | 23                  |

**Table 2. Core/PE Distribution for r=1**

### **2.9.1 Limitations for Using Core Specialization**

Core specialization will not work with jobs launched in Cluster Compatibility Mode.

With CLE 3.1, only  $r=1$  is supported.

### **2.10 Node Health Checker (NHC) Enhancements**

NHC (sometimes referred to as *NodeKARE*) is automatically invoked by the Application Level Placement Scheduler (ALPS) when an application terminates. ALPS passes a list of compute nodes associated with the terminated application to NHC. NHC performs tests, which are specified in the NHC configuration file, to determine whether compute nodes allocated to the application are healthy enough to support running subsequent applications.

For an overview of NHC, see the intro\_NHC(8) man page. For detailed information about NHC, see *Managing System Software for Cray XE and Cray XT Systems*.

This CLE release provides the following NHC enhancements.

### <span id="page-26-0"></span>**2.10.1 Suspect Mode Returns Healthy Nodes to Resource Pool Faster**

NHC is now more efficient in Suspect Mode, so NHC finds healthy nodes and returns them to the system resource pool faster than in previous releases. This means a higher overall availability of nodes.

- Every five minutes, NHC searches for nodes that have become healthy, compared with every fifteen minutes in the CLE 2.2 version (the value is specified through the Suspect Mode suspectfreq: variable).
- NHC marks unhealthy nodes as admindown 85 minutes sooner than in the CLE 2.2 version, because of a reduction in the time-out value of the Filesystem test. Although the Filesystem test was deferred in the CLE 2.2 version, its long time-out value (80 minutes) required the suspectend variable to be set at 2 hours. The Filesystem test time-out value has been reduced from 80 minutes to 30 minutes. This reduction allowed NHC to reduce its overall time-out value from 2 hours to 35 minutes (the value is specified through the Suspect Mode suspectend: variable).
- In Suspect Mode, NHC now continually restarts tests that fail. (This is indicated by the new *restart\_delay* variable used with each NHC test.)
- Previously, Suspect Mode was a separate binary that was called by NHC; the NHC software has incorporated the Suspect Mode software. As a result of this enhancement, the behavior between Normal Mode and Suspect Mode is now synchronous, allowing the previously deferred NHC tests to be supported (see [Enhancements to NHC Tests on page 28](#page-27-0)) and the xtok2 binary to be removed.

### **2.10.2 NHC Verifies ALPS Acknowledgement of a Node's State Change**

NHC now verifies that ALPS acknowledges a change that NHC has made to a node's state. If ALPS does not acknowledge a change, then NHC recognizes this disagreement between itself and ALPS. NHC will then change the node's state to admindown and then exit.

### **2.10.3 Automatic Recovery If a Login Node Crashes While xtcheckhealth Monitoring Nodes**

If a login node crashes while some xtcheckhealth binaries on that login node are monitoring compute nodes that are in suspect state, those xtcheckhealth binaries will die when the login node crashes. When the login node that crashed is rebooted, an automatic recovery action takes place, and manual intervention by the system administrator is no longer required.

For additional information, see the intro\_NHC(8) man page that is provided with the CLE 3.1 release package.

<span id="page-27-0"></span>**(CLE 3.0 – 3.1 Change)** NHC automatically recovers the nodes in suspect state when the crashed login node is rebooted because the recovery feature runs on the rebooted login node. If the crashed login node is not rebooted, then manual intervention is required to rescue the nodes from suspect state. This manual recovery can commence as soon as the login node has crashed. To recover from a login node crash when a login node will not be rebooted, the nhc—recovery binary can help you release the compute nodes owned by the crashed login node. For additional information, see the new nhc\_recovery(8) man page and *Managing System Software for Cray XE and Cray XT Systems*.

### **2.10.4 xtcheckhealth Logs Dumped by xtdumpsys**

**(CLE 3.0 – 3.1 Change)** The dumpsys-plugin file now dumps xtcheckhealth logs from login nodes and saves them in the login-node-logs.tar.gz file in the dump directory /opt/craydump/*YYMMDDhhmm*/.

### **2.10.5 Enhancements to NHC Tests**

- NHC can now run all NHC tests in both Normal Mode and Suspect Mode. However, a test's action determines whether it is actually run in Suspect Mode. Tests that have an action of Log do **not** run in Suspect Mode. In addition, if you use plugin scripts with an action of Log, the script will only be run once, in Normal Mode, which makes log collecting and various other maintenance tasks easier to code.
- Guidance information about using NHC tests is provided in *Managing System Software for Cray XE and Cray XT Systems*.
- The Application Exited Check test and the Apinit Ping test running in Suspect Mode are faster and more reliable than in previous versions. The Application Exited Check test was previously named the Application test, the Apinit Ping test was previously named the Alps test.
- The following (previously deferred) NHC tests are now supported with this release:
	- Free Memory Check, examines how much memory is consumed on a compute node while applications are not running. The Free Memory Check test is enabled in the default NHC configuration file that Cray provides. The Free Memory Check test was previously named the Memory test. (The previously deferred Root File System test functionality was incorporated into this test.)
	- Filesystem, ensures that the compute node is able to perform simple I/O to the specified file system. The Filesystem test is enabled in the default NHC configuration file.

<span id="page-28-0"></span>– Plugin, enables scripts and executables not built into node health to be run, provided they are accessible on the compute node. To enable the use of local configuration settings, no plugins are configured by default. Plugin was previously named the Site test.

**Note:** For backward compatibility the Site name is also recognized in the NHC configuration file. Refer to the following example:

Site: Log 600 2400 300 0 0 /scratch/QuickIMB.sh "/tmp 100 1"

Plugin: Log 600 2400 300 0 0 /scratch/QuickIMB.sh "/tmp 100 1"

The technical note *Writing a Node Health Checker (NHC) Plugin Test* is provided with the CLE 3.1 release.

**(CLE 3.0 – 3.1 Change)** Node health now prints out a summary message at the end of Normal Mode and Suspect Mode when at least one test has failed on a node. For example:

```
<node_health:3.1> APID:100 (xtnhc) FAILURES: The following tests have failed in normal mode:
<node_health:3.1> APID:100 (xtnhc) FAILURES: (Admindown) Apinit_Ping
<node_health:3.1> APID:100 (xtnhc) FAILURES: (Admindown) Plugin /example/plugin
<node_health:3.1> APID:100 (xtnhc) FAILURES: (Log Only ) Filesystem_Test on /mydir
<node health:3.1> APID:100 (xtnhc) FAILURES: (Admindown) Free Memory Check
\zeta and \zeta health:3.1> APID:100 (xtnhc) FAILURES: End of list of 5 failed test(s)
```
### **2.10.6 New and Changed NHC Variables**

- The new nhcon global variable turns NHC on or off. In the default NHC configuration file that Cray provides, NHC is on.
- Because NHC in Suspect Mode now continually restarts tests that fail, the new *restart\_delay* argument was added to each NHC test. It specifies how long NHC will wait, in seconds, to restart the test after the test fails. The *restart\_delay* argument is valid only when NHC is running in Suspect Mode.
- The Suspect Mode suspectend: variable is now set to 2100 seconds in the default NHC configuration file. Previously, it was set to 7200 seconds.
- The Suspect Mode recheck freq: variable is now set to 300 seconds in the default NHC configuration file. Previously, it was set to 900 seconds.
- The *iterationlimit* variable was removed from the NHC configuration file because it was not used. The purpose of the *iterationlimit* variable was to set the limit for how many times NHC could be called by ALPS for the same job; however, NHC ignores ALPS if it calls NHC more than once per job.

### <span id="page-29-0"></span>**2.11 Cray Data Virtualization Service (Cray DVS) Enhancements**

CLE 3.1 includes the following DVS enhancements. For more information about DVS on a Cray system, see *Introduction to Cray Data Virtualization Service* and the dvs(5) man page.

### **2.11.1 Stripe Parallel Mode for Cray DVS**

Cray DVS is an I/O forwarding service that can parallelize the I/O transactions of an underlying POSIX-compliant file system. In the previous release, DVS supported serial and cluster parallel modes. Serial mode provides access to the underlying file system through one DVS server. In cluster parallel mode, multiple DVS servers are active and each is responsible for a particular segment of the address space of the underlying file system. Based on the file inode number, DVS automatically determines which server a client will forward its request to.

Stripe parallel mode introduces a block-level granularity to the I/O forwarding in DVS. Based on the DVS block size and file offset, DVS automatically determines which server the client transaction is relayed to.

Stripe parallel mode provides the opportunity for greater aggregate I/O bandwidth when forwarding I/O from a coherent cluster file system. IBM GPFS and PanFS have been tested extensively using this mode. NFS cannot be used in stripe parallel mode because NFS implements close-to-open cache consistency; striping data across the NFS clients could result in data integrity issues.

As with other DVS modes, the system administrator mounts the underlying file system by creating an /etc/fstab entry on compute node clients and updating the boot images. The administrator manually lists the DVS servers in the fstab entry or enters a nodefile in place of the manual list. The maxnodes option in the fstab entry specifies the difference between cluster parallel and stripe parallel. In cluster parallel mode, maxnodes=1. In stripe parallel mode, maxnodes is either not included or is greater than one, specifying that DVS will stripe across more than one DVS server. For example, the following fstab entry configures DVS stripe parallel mode for the */user* file system:

**/user /user dvs path=/user,nodename=c0-0c2s2n0:c0-0c2s2n1:c0-0c2s2n2,clusterfs**

**Note:** DVS no longer requires a node-map file (/etc/dvs/node-map) for mapping DVS node ids to node ordinals as this is automatically determined internally.

### <span id="page-30-0"></span>**2.11.2 Failover and Failback for Cray DVS Stripe Parallel and Cluster Parallel Modes**

**(CLE 3.0 – 3.1 Change)** DVS now supports failover and failback for loadbalance mode as well as cluster and stripe parallel modes by adding a failover option. If a DVS server in the /etc/fstab list fails, client requests will automatically failover to the next available server in the list. Once the DVS server is rebooted, client requests will automatically failback to include it in future I/O operations. Failover is on by default; specify nofailover to disable it.

This feature provides greater resiliency for DVS file system projection within CLE. In previous CLE releases, DVS supported failover for loadbalance mode only, and did not support failback for any modes.

The following entries in /etc/fstab indicate cluster parallel and stripe parallel projection modes. Cluster parallel mode is indicated with a maxnodes=1 option:

**/dvs-shared /dvs dvs path=/dvs,nodename=c0-0c2s1n0:c0-0c2s1n3:c0-0c2s2n0,maxnodes=1,failover /dvs-shared /dvs dvs path=/dvs,nodename=c0-0c2s1n0:c0-0c2s1n3:c0-0c2s2n0,failover**

### **2.11.3 Collecting Statistics for Cray DVS**

**(CLE 3.0 – 3.1 Change)** DVS statistics are available for both client and server nodes in CLE. A count of file system operations are available via the /proc/fs/dvs/stats file. Each line of this file displays a file system operation and a count of successful and failed operations of that type. The /proc/fs/dvs/stats file is used for file system operations that can not be correlated to a specific DVS mount point, and thus is most useful for DVS servers. Per-mountpoint statistic files are available on compute nodes via /proc/fs/dvs/mounts/\*/stats. In addition, DVS IPC statistics are available on all nodes via /proc/fs/dvs/ipc/stats.

### **2.12 Application Level Placement Scheduler (ALPS) Enhancements**

### **2.12.1 ALPS Exclusive Access**

A new -F option is available for aprun to provide a program with exclusive access to all the processing and memory resources on a node. This option was initially introduced with the CLE 2.2.UP01 update package.

This option assigns all compute node cores and compute node memory to the application's cpuset. Using it together with the -cc option allows an application programmer to bind processes to those mentioned in the affinity string.

<span id="page-31-0"></span>There are two modes: exclusive and share. The share mode restricts the application specific cpuset contents to only the application reserved cores and memory on Non-Uniform Memory Access (NUMA) node boundaries. For example, if an application requests and is assigned cores and memory on NUMA node 0, then only NUMA node 0 cores and memory are contained within the application cpuset. The application will not have access to the cores and memory on other NUMA nodes on that compute node.

Administrators can modify /etc/alps.conf to set a policy for access modes. If nodeShare is not specified in this file, the default remains exclusive; setting to share makes the default share access mode. Users can override the system-wide policy by specifying  $aprun -F$  at the command line or within their respective batch scripts. For additional information, see the aprun(1) man page.

### **2.12.2 Batch Application Scheduler Interface Layer (BASIL) Protocol Updated**

BASIL provides an XML-based interface to ALPS. BASIL is used primarily by batch systems to monitor and manage compute node resource allocations. The BASIL protocol has been updated to provide new capabilities:

- Node exclusive allocation support in ALPS
- Cray X6 processor support
- Resource list as part of response to ALPS reservation method
- Cray Gemini network ASIC support
- Performance counters support
- Core specialization support

In addition, the admin\_cookie and alloc\_cookie attributes have been deprecated; they were required for Cray XT systems with the Catamount compute node OS and Catamount is no longer supported. A new attribute, pagg\_id, takes the place of admin\_cookie and is used to communicate the process aggregate ID.

BASIL changes have no direct dependencies outside of ALPS other than adoption by third party batch vendors and integration into their products. All applicable batch vendors have been provided the BASIL updates.

For additional information, see *Managing System Software for Cray XE and Cray XT Systems* and the basil(7) man page.

### <span id="page-32-0"></span>**2.12.3 Comprehensive System Accounting and ALPS Interface**

Comprehensive System Accounting (CSA) now includes an interface with the ALPS application management systems so that application accounting records that include application start, termination, and placement information can be entered into the system accounting database.

You can view this information using the csacom -A command. For more information, see the intro\_csa(8) man page.

### **2.12.4 ALPS Interface to Cray Management Services (CMS)**

**Deferred Implementation:** This functionality will be implemented in a future release.

**(CLE 3.0 – 3.1 Change)** ALPS reservation and claim information is forwarded to the Cray Management Services (CMS) state daemon on the SMW. Forwarding this information from the SDB node to the SMW allows a persistent store of the data and enables system administrators to search the history of jobs, error messages and the job utilization on the system.

ALPS notifies CMS of application create or start and destroy or stop. The system state cache daemon also stores the information associated with a reservation, including reservation ID, start and end time of the reservation, execution host name, batch job identification, and user information. Multiple node assignments could be made during the lifetime of a reservation. The node assignment information, such as the start time and end time of the assignment, the name of the application, and exit status, is also stored.

The new /etc/alps.conf configuration file parameter cms indicates whether or not ALPS uses CMS to store reservation and claim information. Valid settings are no and yes; the default setting is no.

For additional information, see *Using Cray Management Services (CMS)* and *Managing System Software for Cray XE and Cray XT Systems*.

### **2.12.5 New aprun -B Option**

**(CLE 3.0 – 3.1 Change)** The aprun-B option passes options specified with the PBS or Moab batch reservation. When the user specifies this option, there is no need to specify  $-n$ ,  $-N$ ,  $-d$ , and  $-m$  with the aprun command.

## <span id="page-33-0"></span>**2.13 Out of Memory (OOM) Killer**

To help avoid out of memory (OOM) errors that lead to a compute node becoming unresponsive, the OOM killer has been extended to terminate all of the processes on a compute node that belong to a specific job (called a *cpuset* or *cgroup*).

The OOM killer radically frees memory by terminating processes in the situation where no progress can be made due to memory not being available. The OOM kill enhancement allows not only one process from a job to be terminated, but all of the processes on a compute node belonging to a specific job. This halts the majority of allocations on a node, greatly reducing the odds of a compute node becoming unresponsive.

With this release, the extended OOM killer feature is enabled by default. System administrators can disable the feature by setting system control sysctl oom\_appkill to 0; invoke the following on a compute node:

```
# /sbin/sysctl -w vm.oom_appkill=0
```
Or

```
# echo 0 > /proc/sys/vm/oom_appkill
```
Default behavior can be restored, that is, OOM killer enabled by setting system control sysctl oom\_appkill to 1; invoke the following on a compute node:

# **/sbin/sysctl -w vm.oom\_appkill=1**

#### Or

# **echo 1 > /proc/sys/vm/oom\_appkill**

When enabled, oom\_appkill can be controlled on a per-process basis when a programmer determines that, for a given application, certain processes in the cpuset should be exempt from the oom\_appkill logic. To make a process exempt, use the following command:

```
echo 1 > /proc/self/oom_appkill_exempt
```
### <span id="page-34-0"></span>**2.14 XPMEM Kernel Module**

#### **(CLE 3.0 – 3.1 Change)**

XPMEM is a low-level kernel driver that handles on-node shared memory usage. When XPMEM is enabled, calls to shared memory on a node stay on the node. When used by parallel programming libraries, XPMEM enables processes to share portions of their memory address space with other local processes. Once these segments of memory are "exported," a different process can "attach" and then reference the exported addresses as if they are in its native address space. XPMEM can enhance performance of local memory sharing; without XPMEM, calls to shared memory on a node are routed to the network and back.

Because XPMEM is a standalone driver, it does not present a dependency risk with other Cray products.

Cray SHMEM (Cray Message Passing Toolkit 5.0 release) uses XPMEM. For more information, see the intro\_shmem(3) man page. The Cray Compiling Environment (CCE) also uses XPMEM for applications that use UPC extensions or Fortran coarrays. For more information about UPC and Fortran with coarrays, see *Cray C and C++ Reference Manual* and *Cray Fortran Reference Manual*.

### **2.15 System Resiliency Enhancements**

### **2.15.1 Support for Multipathing I/O**

**(CLE 3.0 – 3.1 Change)** Multipathing functionality enables you to configure multiple I/O paths to the controllers on a disk array. One path is designated as the active primary path and the remaining paths are considered inactive or alternative paths. When the primary path to the array is lost due to a failure, disk-specific multipathing functionality automatically switches the data access to an alternative path.

For Data Direct Networks (DDN) devices, multipathing functionality is provided using Device Mapper (DM) functionality that is included in the Linux kernel. CLE 3.1 supports DM multipathing I/O only on DDN 9900 arrays.

The LSI Redundant Disk Array Controller (RDAC) provides multipathing functionality for LSI devices. LSI RDAC is a self-contained module that operates as a device driver. This module has no external interfaces; it interacts directly with Linux kernel I/O functionality. For Cray systems, the LSI RDAC driver module must be integrated into the OS boot image so that the RDAC module is loaded before the Fibre Channel Driver is loaded. You must configure system boot scripts to recognize service nodes with LSI connections and load the RDAC and Qlogic driver modules in the correct order. For more information, contact your Cray service representative.

During system initialization and startup, DM multipathing or RDAC automatically scans the available I/O paths and sets the primary and alternate; no additional configuration or manual intervention is required.

<span id="page-35-0"></span>Failover is automatic. If the current active path fails, the alternate paths are reviewed and I/O processing moves to one of the alternate paths. Failback is also automatic. DM or RDAC maintains heartbeat functionality on the primary connection path. When the primary connection is recognized as restored, data access returns to the primary path's controller.

Multipathing functionality does not negatively impact to I/O performance during normal system operations. In the event of a failure, I/O completion may be slightly delayed, but there is no impact to data access.

### **2.15.2 SDB Node Failover**

**(CLE 3.0 – 3.1 Change)** The SDB node is integral to the operation of a Cray system. Critical services like ALPS and Lustre rely on the SDB and will fail if the SDB node is unavailable. The CLE release provides functionality to create a standby node that will automatically act as a backup SDB in the event of primary node failure. SDB node failover functionality does not provide automatic failback.

The CLE implementation of SDB node failover includes several installation configuration parameters that facilitate automatic configuration, a chkconfig service called sdbfailover, and a sdbfailover.conf configuration file for defining site-specific commands to invoke on the backup SDB node.

The backup SDB node uses /etc files that are class or node specialized for the primary SDB node and not for the backup node itself; the /etc files for the backup node will be identical to those that existed on the primary SDB node.

The following list summarizes requirements to implement SDB node failover on your Cray system.

- Designate a service node to be the alternate or backup SDB node. The backup SDB node requires a QLogic Host Bus Adapter (HBA) card to communicate with the RAID. This backup node is dedicated and cannot be used for other service I/O functions.
- Enable the STONITH capability on the blade or module of the primary SDB node in order to use the SDB node failover feature.
- STONITH is a per blade setting and not a per node setting. Ensure that your primary and backup SDB nodes are located on separate blades from services with conflicting STONITH requirements, such as Lustre.
- Enable SDB node failover by setting the sdbnode\_failover parameter to **yes** in the CLEinstall.conf file prior to running the CLEinstall program.
When this parameter is used to configure SDB node failover, the CLE install program verifies and turns on chkconfig services and associated configuration files for sdbfailover and provides command hints for additional manual steps.

- Specify the primary and backup SDB nodes in the boot configuration. For more information, see the  $xtcli(8)$  man page.
- **(Optional)** Populate /etc/opt/cray/sdb/sdbfailover.conf with site-specific commands.

When a failover occurs, the backup SDB node invokes all commands listed in the /etc/opt/cray/sdb/sdbfailover.conf file. Include commands in this file that are normally invoked during system start-up via boot automation scripts. In a SDB node failover situation, these commands must be invoked on the new (backup) SDB node. For example, you may include commands to start batch system software (if not started via chkconfig) or commands to add a route to an external license server.

For additional information and procedures to configure SDB node failover, see *Installing and Configuring Cray Linux Environment (CLE) Software* or *Managing System Software for Cray XE and Cray XT Systems*.

### **2.15.3 Compute Node Failover Manager**

**(CLE 3.0 – 3.1 Change)** The new compute node failover manager daemon (cnfomd) facilitates communication from the compute nodes to the backup boot or SDB node in the event of a primary boot or SDB node failure. When a node failed event from the primary boot or SDB node is detected, cnfomd updates the arp cache entries for the boot or SDB node virtual IP address to point to the backup node. The daemon runs on the compute nodes and is similar to the failover manager daemon (fomd) on the service nodes. If both boot and SDB node failover are disabled, the cnfomd process exits immediately after start up.

#### **2.15.4 Cray DVS Failover**

DVS enhancements in CLE 3.1 provide greater resiliency for DVS file system projection within CLE. For more information, see [Failover and Failback for Cray](#page-30-0) [DVS Stripe Parallel and Cluster Parallel Modes on page 31](#page-30-0).

## **2.16 System Administration Enhancements**

In addition to the new functionality described in the following sections, administrators should be aware of the administrative compatibilities and differences described in [Installation and Configuration Changed Functionality for System](#page-46-0) [Administrators on page 47](#page-46-0) and [General System Administration Differences on](#page-51-0) [page 52.](#page-51-0)

## <span id="page-37-0"></span>**2.16.1 New CLEinstall Options and Configuration Parameters**

The CLE installation program provides several new configuration parameters to support automatic installation and configuration of new features. For additional information, see *Installing and Configuring Cray Linux Environment (CLE) Software* and the CLEinstall(8) man page.

**Note:** The installation program is now called CLEinstall. For more information, see XTinstall [Utilities Renamed](#page-48-0) CLEinstall on page [49.](#page-48-0)

#### **2.16.1.1 CLEinstall Support for New Features**

The following parameters are now available in the CLEinstall.conf file to automatically configure the following features during a CLE software installation or upgrade.

- DSL \* parameters enable or disable DSL and configure DSL for your system.
- CCM\_\* parameters enable or disable CCM and configure CCM for your system. **(CLE 3.0 – 3.1 Change)**
- sdbnode failover \* parameters enable or disable SDB node failover and optionally modify the SDB node failover network configuration. **(CLE 3.0 – 3.1 Change)**.

For additional information, see the new CLEinstall.conf(5) man page.

#### **2.16.1.2 NFS Tuning Support in CLEinstall.conf**

The CLEinstall program supports NFS tuning via /etc/sysconfig/nfs and /etc/init.d/nfsserver on the boot node.

The nfs\_mountd\_num\_threads parameter in the CLEinstall.conf installation configuration file controls an NFS mountd tuning parameter that is added to /etc/sysconfig/nfs and used by /etc/init.d/nfsserver to configure the number of mountd threads on the boot node.

By default, NFS mountd behavior is unchanged (a single thread). For systems with more than 50 service I/O nodes, Cray recommends that you configure multiple threads by setting this parameter to  $"4"$ . If you have a larger Cray system (greater than 50 service I/O nodes), contact your Cray service representative for assistance changing the default setting.

## **2.16.2 New Node Allocation Mode of other**

A new allocation mode (alloc\_mode) of other is supported for compute nodes. Valid values for alloc\_mode are now batch, interactive, and other. Nodes with an allocation mode of batch or interactive become part of the available pool of batch or interactive nodes respectively. Nodes with an allocation mode of other are no longer available to the compute node pool.

Compute nodes used as internal DVS servers to support dynamic shared objects use this allocation mode. For additional information, see [Dynamic Shared Objects and](#page-20-0) [Libraries \(DSL\) on page 21](#page-20-0).

The new commands xtalloc2db and xtdb2alloc access the alloc\_mode field in the Service Database (SDB). The xtprocadmin and xtnodestat commands have been modified to support an allocation mode of other. For additional information, see the  $x$ talloc2db(8),  $x$ tdb2alloc(8), xtnodestat(1) and xtprocadmin(8) man pages.

### **2.16.3 Call of rc.local Script During Boot**

The file /etc/init.d/rc.local is now available for local customization of the boot process. If this file/script is present, it is executed during the compute node boot. This script is executed after /init, before any of the scripts in /etc/init.d/rc3.d and before /etc/fstab is processed.

**Note:** This change was first released with the CLE 2.2.UP02 update package.

### **2.16.4 New clerelease File Indicates Installed Release Level**

Following a successful installation, the file

/etc/opt/cray/release/clerelrease is populated with the installed release level. For example,

% cat /etc/opt/cray/release/clerelease 3.1.UP00

### **2.16.5 ldump Enhancements**

For more information about the following enhancements, see the  $1dump(8)$  man page.

#### **2.16.5.1 New -q Option Turns Off Printing of a Dump's Progress**

By default, the 1 dump utility prints the progress of the dump; use the new  $-q$  option to turn off printing of the dump's progress.

#### **2.16.5.2 For Cray XE Systems: New Default Access Method Command-line String Name, xt-bhs**

The new  $xt$ -bhs command-line string name is provided for the slow 1 dump  $-r$ method to access a Cray XE system and read node memory. The xt-bhs access method is equivalent to the xt-ssi access method supported on Cray XT systems, but the xt-bhs access method uses a basic hardware system server that runs on the SMW to access and read node memory.

The xt-bhs method is the default method used by ldump to access the Cray XE system and read node memory. For Cray XT systems, xt-ssi remains the default access method.

An updated ldump(8) man page is provided with the CLE 3.1 release package.

#### **2.16.5.3 For Cray XE Systems: ldump Uses New NIC Mapping**

Because the SMW 5.1 and CLE 3.1 software releases implement a new way of managing node IDs, ldump now uses Network Interface Controller ID (NIC) mapping of a Cray system. For Cray XT systems, NIC mapping is equivalent to NID mapping. For more information about NIC mapping, see *Cray System Management Workstation (SMW) 5.1 Software Release Overview* (S–2482–51).

## **2.17 Bugs Addressed Since the Last Release**

The list of customer-filed critical and urgent bug reports that were closed with the CLE 3.1 release is included in the *CLE 3.1 Errata*; this document is provided with the release package.

This chapter compares Cray Linux Environment (CLE) 3.1 with CLE 2.2 and lists compatibility issues and functionality changes.

**Note:** The *CLE 3.1 Limitations* document describes temporary limitations of the release. The *CLE 3.1 Errata* document describes any installation and configuration changes identified after documentation for this release was packaged; it also includes a list of customer-filed critical and urgent bug reports that are closed with this release. These documents are included with the release package and are also available from your Cray representative.

# **3.1 Binary Compatibility**

Binary compatibility is maintained from CLE 2.2 to CLE 3.1 for dynamically linked binaries. Users with applications that were built to use dynamic shared objects and libraries on a Cray XT system with CLE version 2.2 do not need to relink or recompile those applications on a Cray XT system running the CLE 3.1 operating system release.

Applications built on a Cray XT system that has a Cray SeaStar based system interconnection network will not run on a Cray XE system that has a Cray Gemini based system interconnection network.

For applications that use static libraries, some CLE 2.2 binaries will fail when run with CLE 3.1, due to differences between SLES 10 and SLES 11. For example, syscall numbers for pfm/perfmon changed, however, this is not a commonly used application interface. Cray tested a significant number of applications that were compiled and statically linked under CLE 2.2 and successfully ran them under CLE 3.1. However, this does **not** guarantee that all statically linked applications from CLE 2.2 are compatible with CLE 3.1.

CLE 2.2 service node commands that use the libalps.a library need to be re-linked on a CLE 3.1 system. For additional information, see [ALPS Reservations](#page-44-0) [File Format Changed on page 45](#page-44-0).

If you have a Cray XT6 or Cray XT6m system running the CLE 3.0 release, you do not need to relink or recompile when upgrading to the CLE 3.1 release. Cray tested a significant number of applications that were compiled under CLE 3.0 and successfully ran them under CLE 3.1. However, this does **not** guarantee that all applications from CLE 3.0 are compatible with CLE 3.1.

**Note:** While relinking or recompiling may not be required, doing so may result in improved application performance.

# **3.2 PCI-X Network Interface Cards are Not Supported**

The CLE 3.1 release supports PCIe network interface cards; PCI-X cards are currently not supported. Limited PCI-X support will be available in a future CLE 3.1 update release.

# **3.3 Changing the Default syslog-ng Configuration**

CLE uses the Linux syslog-ng daemon and associated syslog-ng.conf configuration file to log system messages. The procedure for changing where the log information is saved has been simplified with the CLE 3.1 release.

For more information see *Managing System Software for Cray XE and Cray XT Systems*, and the syslog-ng(8) and syslog-ng.conf(5) man pages.

# **3.4 Commands Removed from the Release**

The xthostname command has been removed from the CLE release. The /etc/xthostname file is automatically populated by the CLEinstall program during software installation.

The xtchecklink command has been removed from the CLE release. Comparable functionality is available by using the xtverifyshroot command. For additional information, see the xtverifyshroot(8) man page.

The xtappackage command was previously deprecated and has been removed from the CLE release. Comparable functionality is available using dynamic shared objects. For additional information, see [Dynamic Shared Objects and Libraries \(DSL\)](#page-20-0) [on page 21.](#page-20-0)

## **3.5 Deprecated Commands**

The xtuname, xtps, xtwho and xtkill commands have been deprecated and will be removed in a future release. These utilities were developed to support the Catamount option for compute nodes, which is no longer available.

Comparable functionality for xtps, xtwho and xtkill is available using pdsh and the equivalent Linux command. For more information, see the  $pdsh(1)$  man page.

Comparable functionality for xtuname options is available as follows:

```
-N (node) % rca-helper -i
-C (class) & xtnce rca-helper -i<sup>-</sup>
-
S (boot string)
```
% **cat /proc/cmdline**

**3.6 Requirements for Cray Performance Analysis Tools**

#### If you are doing performance tuning on an application by using hardware counters through CrayPat, or if you are using the Performance API (PAPI) directly, you must upgrade your performance tools package to version 5.1.

## **3.7 make Utility Enhancements and Differences**

SLES 11 includes an upgrade of the GNU make utility, from version 3.80 to version 3.81. There are a number of enhancements and compatibility differences introduced with version 3.81. See the NEWS file included with the GNU make 3.81 package for a description of the changes.

## **3.8 Software Packages/Releases That Must be Reinstalled**

If you are migrating from CLE 2.2, the following programming tools must be reinstalled to ensure compatibility with CLE 3.1. This is due to changes in CLE 3.1 included with the upgrade to SLES 11.

- STAT 1.0 and later versions
- PGI Compilers
- Cray Performance Tools (CrayPat, Apprentice2 and Papi)
- Performance tools 5.0.2 (Performance Tools 5.1.0 or later is recommended)
- GCC compilers
- Intel compilers

These products are not compatible with SLES 11. They must be uninstalled and a SLES11 compatible version must be installed after the upgrade if available.

- PathScale 3.2.99
- DDT 2.5

# **3.9 Changes in Setting System-wide Default Modulefiles**

**Important:** Beginning with CLE 3.1, the location of the module files changed, all of the RPM names changed, and the set of module files that are loaded by default increased substantially. You should verify local scripts that include module file names or paths against the new names and paths, and update the scripts as needed.

The Base-opts module file now loads two lists of module files: a default list and a site-specified local list.

The default list differs between the SMW and the Cray system. On the SMW, the file /etc/opt/cray/modules/Base-opts.default.SMW contains the list of the CLE module files to load by default. On the Cray system, the file /etc/opt/cray/modules/Base-opts.default contains the list of CLE module files to load by default.

Also, all the module files listed in the file /etc/opt/cray/modules/Base-opts.default.local are loaded. Edit this file to make site-specific changes.

The /etc/opt/cray/modules/Base-opts.default.local file initially includes the admin-modules module file, which now loads a full set of module files. System administrators do not need to manually load the admin-modules module file, unless the site removes it from the default list. The CLE installation process removes admin-modules module file from the default list on login nodes.

An example file,

/etc/opt/cray/modules/Base-opts.default.local.example, is also provided. The example file is a copy of the /etc/opt/cray/modules/Base-opts.default.local file provided for an initial installation. For additional information, see *Managing System Software for Cray XE and Cray XT Systems*.

# <span id="page-44-0"></span>**3.10 ALPS Reservations File Format Changed**

To support Cray X6 systems with 24 cores per node, the ALPS reservations file format has changed between the CLE 2.2 and CLE 3.1 releases. This change in file format has two consequences:

- Recovery of applications is not possible when making the transition between ALPS on CLE 2.2 and CLE 3.1; that is, all applications must have exited before shutting down ALPS on a CLE 2.2 system and restarting with the CLE 3.1 version of ALPS. Normally ALPS (specifically apsched) can recover running applications when it is shutdown and restarted, but the difference in the reservations file format makes this impossible.
- Locally developed service node administration commands that use the libalps.a library (not user applications, but commands that use libalps functionality to interpret the ALPS reservations and appinfo files) need to be re-linked to continue to function on a CLE 3.1 system. To avoid this issue in the future, in CLE 3.1, ALPS service node shared libraries have been provided in /usr/lib/alps/libalps.so and /usr/lib/alps/libxmlrpc.so; linking commands with these shared libraries ensures that further changes in the ALPS reservations file format will be transparent to the user.

# **3.11 Removed Obsolete Routing Entry in xtnodestat Legend**

The R flag (node is routing) is obsolete and has been removed from the xtnodestat command output and legend.

# **3.12 Node Health Checker (NHC) Changed Functionality**

# **3.12.1 NHC Release Upgrade Compatibility**

When you upgrade to CLE 3.1, your previous release's /etc/opt/cray/nodehealth/nodehealth.conf file will not be overwritten if the file already exists. This will preserve any local modifications that you made to your previous NHC configuration file. However, you should always compare your nodehealth.conf file content with the /opt/cray/nodehealth/default/etc/nodehealth.conf.example file provided with each release to identify any changes, and then update your nodehealth.conf file on the shared root accordingly. (The example NHC configuration file is a copy of the /etc/opt/cray/nodehealth/nodehealth.conf file provided for an initial installation.)

If the /etc/opt/cray/nodehealth/nodehealth.conf file does **not** exist, then the /opt/cray/nodehealth/default/etc/nodehealth.conf.example file is copied to the /etc/opt/cray/nodehealth/nodehealth.conf file.

### **3.12.2 NHC Files, Binary, and Script Moved**

To comply with new package and file naming conventions, the following NHC files and commands have new locations. For additional information, see [Configuration and](#page-18-0) [Packaging Enhancements on page 19](#page-18-0).

/etc/opt/cray/nodehealth/nodehealth.conf /opt/cray/nodehealth/default/etc/nodehealth.conf.example /opt/cray/nodehealth/default/bin/xtcheckhealth /opt/cray/nodehealth/default/bin/xtcleanup\_after

### **3.12.3 xtcleanup\_after Script Changes**

The xtcleanup\_after script now writes its normal launch information to the /var/log/xtcheckhealth\_log file and writes error output (launch failure information) to the /var/log/xtcheckhealth\_log file, to the console file on the SMW, and to the syslog.

In addition, a new -f *alt\_NHCconfigurationfile* option enables you to specify which NHC configuration file to use with the xtcleanup\_after script instead of using the default NHC configuration file.

For additional information, see the xtcleanup\_after(8) man page.

#### **3.12.4 xtcheckhealth Binary Interface Changes**

The interface to the xtcheckhealth binary changed to:

xtcheckhealth -h [-a *apid*] [-e *exit\_code*] [-s] *nodelistfile NHCconfiguration\_file*

The application identifier (APID) and exit code arguments are now options. Also, *NHCconfiguration\_file* is now an argument, not a redirected input file. (The new -s option indicates that xtcheckhealth should start in Suspect Mode, but only the login node crash recovery code uses this option.)

If you manually execute the xtcheckhealth binary to do a "dry run" and verify your configuration file settings, you now only need to specify the *nodelistfile* and *NHCconfiguration\_file* arguments on the command line. The *nodelistfile* should contain all of the nodes that NHC is to check; these nodes should be listed as NIDs, one per line. There should be no blank line at the end of the *nodelistfile* file.

For additional information, see the xtcheckhealth(8) man page.

# <span id="page-46-0"></span>**3.12.5 CLE 3.0–CLE 3.1: Additional NHC Changes**

**(CLE 3.0 – 3.1 Change)** If you are upgrading from CLE 3.0 to CLE 3.1, you should note these additional changes:

- A node no longer remains in suspect state during a panic or crash. Instead, it changes state to down. After this happens, NHC recognizes the state change and stops monitoring the node within the time specified by the recheckfreq variable in the NHC configuration file, if not sooner.
- If you warm boot a compute node that is in suspect state, the node will no longer remain in suspect state after it is warm booted; the node will come back in the up state if the boot is successful. After this happens, NHC recognizes the state change and stops monitoring the node within the time specified by the recheckfreq variable in the NHC configuration file, if not sooner.
- The following NHC tests are renamed:
	- The Application test is now named Application Exited Check
	- The Alps test is now named Apinit Ping
	- The Memory test is now named Free Memory Check
	- The Site test is now named Plugin
- The example file

/opt/cray/nodehealth/default/etc/nodehealth.conf.example provided with the CLE 3.1 release includes an example for the Free Memory Check test that shows how to set hard limits and soft limits for the Free Memory Check test.

The xtcheckhealth binary added the -h usage option.

# **3.13 Installation and Configuration Changed Functionality for System Administrators**

In addition to the feature information described in [Chapter 2, Software](#page-12-0) [Enhancements,](#page-12-0) system administrators should also note the following compatibility issues and differences that are associated with the CLE 3.1 release.

For detailed initial and update installation procedures, see *Installing and Configuring Cray Linux Environment (CLE) Software*. Migrations from CLE 2.2 (UP02 or later) will be supported in an update release; migration documentation will be provided with the update package. [Supported System Configurations on page 10](#page-9-0) describes the types of installations on CLE systems.

For temporary limitations of this release and changes identified after the documentation for this release was packaged, see the *CLE 3.1 Limitations* document provided with the release package. Additional information may be included in the *CLE 3.1 README* document provided with update packages.

## **3.13.1 Supported Upgrade Path**

The CLE 3.1.UP00 release supports new system installations and upgrade installations from CLE 3.0. Migrations from CLE 2.2 on an existing Cray XT system will be supported in an update release package. Migration documentation will be provided with the update package. For more information, see [Supported System](#page-9-0) [Configurations on page 10.](#page-9-0)

**Note:** You must be running release version CLE 2.2.UP02 or later on your Cray XT system to migrate to the CLE 3.1 release.

## **3.13.2 System Management Workstation (SMW) Upgrade Requirements**

You must install or upgrade the System Management Workstation (SMW) to the SMW 5.1 release before you install or upgrade to CLE 3.1.

Only Restriction of Hazardous Substances (RoHS) compliant SMWs are supported with the SMW 5.1 release.

For information about the content of the SMW 5.1 release, see *Cray System Management Workstation (SMW) 5.1 Software Release Overview* (S–2482–51).

## **3.13.3 Installation Time Required**

The time required to install the CLE 3.1 release depends on a large number of site-specific variables. As with past releases, much of the installation or upgrade requires a dedicated system. The time required to install CLE 3.1 is comparable to installation times experienced with CLE 2.2.

However, migrations from CLE 2.2 (to be supported in a update release) involve moving from SLES 10 SP1 to SLES 11 and will require additional time to complete. For more information, see the migration documentation that will be provided with the update release package.

### <span id="page-48-0"></span>**3.13.4 XTinstall Utilities Renamed CLEinstall**

**(CLE 3.0 – 3.1 Change)** To more accurately reflect the command's purpose, the XTinstall installation program has been renamed to CLEinstall.

These additional changes to installation utilities support this change: The CLEinstall log files have been renamed from /var/adm/cray/logs/XTinstall.\* to /var/adm/cray/logs/CLEinstall.\*. The --XTmedia option for this command is now --CLEmedia. The XTinstall.conf installation configuration file is renamed to CLEinstall.conf. The CRAYXTinstall.sh installation script is renamed to CRAYCLE install.sh.

This is a name change only and does not impact functionality of the installation program or the associated configuration file. For additional information, see the CLEinstall and CLEinstall.conf(5) man pages.

### **3.13.5 /dev/sd\* Device Ordering is Not Guaranteed**

SCSI device names ( $/$ dev $/$ sd<sup>\*</sup>) are not guaranteed to be numbered the same from boot to boot under SLES 11. This inconsistency can cause serious system problems following a reboot. When installing CLE 3.1, you **must** switch to persistent device names for file systems on your Cray system.

Cray recommends that you use the  $/dev/disk/by-id/$  persistent device names. Use /dev/disk/by-id/ for the root file system in the initramfs image and in the /etc/sysset.conf installation configuration file as well as for other file systems, including Lustre (as specified in /etc/fstab and /etc/sysset.conf). For more information, see *Installing and Configuring Cray Linux Environment (CLE) Software*.

Alternatively, you can define persistent names using a site-specific udev rule or cray-scsidev-emulation. However, only the /dev/disk/by-id method has been verified and tested. For information about cray-scsidev-emulation, see scsidev [is Obsolete on page 55.](#page-54-0)

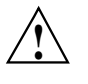

**Caution:** You must use /dev/disk/by-id when specifying the root file system. There is no support in the initramfs for cray-scsidev-emulation or custom udev rules.

### **3.13.6 Changes to the CLEinstall.conf Installation Configuration File**

Changes to the CLE install.conf installation configuration file are reflected in the new CLEinstall.conf(5) man page.

The following parameters have been added to CLEinstall.conf.

CCM CCM\_ENABLERSH CCM\_QUEUES CCM\_WLM CCM\_ENABLENIS

New feature; see [Cluster Compatibility Mode \(CCM\) on page 22](#page-21-0).

DSL DSL\_nodes DSL\_mountpoint DSL attrcache timeout

> New feature; see [Dynamic Shared Objects and Libraries \(DSL\) on](#page-20-0) [page 21.](#page-20-0)

sdbnode\_failover sdbnode\_failover\_IPaddr sdbnode\_failover\_netmask sdbnode\_failover\_interface

New feature; see [SDB Node Failover on page 36.](#page-35-0)

nfs\_mountd\_num\_threads

New functionality; see [NFS Tuning Support in](#page-37-0) CLEinstall.conf [on page 38](#page-37-0)

persistent\_var\_hostname

Specifies the host name of the node that serves as the NFS server for persistent var.

The following parameters have default values that are different for a Cray XE system as compared to Cray XT system; the installation utilities install a template with default values appropriate for your system.

```
HSN_byte1
HSN_byte2
bootimage_bootnodeip
bootimage_bootifnetmask
bootimage_bootproto
bootnode_failover_IPaddr
bootnode_failover_netmask
bootnode_failover_interface
sdbnode_failover_IPaddr
sdbnode_failover_netmask
sdbnode_failover_interface
```
The following parameters are deprecated and have been removed from CLEinstall.conf.

```
bootimage_maxnid # Cray XT5h only
forwarding_network
forwarding_netmask
forwarding_bootnode_interface
forwarding_sdbnode_interface
forwarding_syslognode_interface
lustre_max_procs_per_node # Catamount only
OFED \qquad # Installed by default in CLE 3.1
```
#### **3.13.7 shell\_bootimage\_***label***.sh Script Differences**

The installation program creates a script called shell\_bootimage\_*label*.sh; this script is used to prepare boot images for the system set with the specified *label* in /etc/sysset.conf.

This script is now created in /var/opt/cray/install on the SMW; it is no longer created in / tmp.

A new -b *bootimage* option is available with the shell\_bootimage\_*label*.sh script to specify the boot image disk or file name. When creating the shell\_bootimage\_*label*.sh script during software installation, the CLEinstall program uses the /etc/sysset.conf file to determine the default *bootimage*. Use the new -b option to override the default. System administrators can use this option to manage multiple boot images. Note that when *bootimage* is an archive (cpio) file, you must manually copy the boot image file to the boot root.

A new -C *coldstart\_dir* option is available with the shell\_bootimage\_*label*.sh script to specify the path to the HSS coldstart applets directory. The default is /opt/hss-coldstart+gemini/default/xt for Cray XE systems with Cray Gemini network interconnect or /opt/hss-coldstart/default/xt for Cray XT systems with Cray SeaStar network interconnect. Use this option to override the default. For more information, see the xtbounce(8) man page.

#### **3.13.8 shell\_\* Installation Scripts on the Boot Node Have Moved**

Installation scripts are installed in /var/opt/cray/install on the boot node; they are no longer copied to /tmp. During the installation process, you are directed to invoke the following scripts on the boot node:

```
/var/opt/cray/install/shell_bootnode_first.sh
/var/opt/cray/install/shell_bootnode_second.sh
/var/opt/cray/install/shell_ssh.sh
/var/opt/cray/install/shell_sshkeys.sh
```
### <span id="page-51-0"></span>**3.13.9 Local Changes to \*rc.local Scripts are Maintained After a CLE Upgrade**

The prgenv RPM adds a section to the /etc/bash.bashrc.local and /etc/csh.cshrc.local scripts, which set default modulefiles to be loaded. ##BEGIN and ##END tags delimit the contents of this section. In previous CLE releases, when the RPM was reinstalled, this section was removed and re-appended to the scripts. Any local changes that had been added after the original section were moved in the process.

In CLE 3.1, the /etc/bash.bashrc.local and /etc/csh.cshrc.local scripts have clearly delimited sections for operating system changes. A CLE upgrade modifies these sections in place, maintaining any local changes system administrators have made outside of the delimited block and, more importantly, the order of the blocks within the file.

**Note:** This change was first released with the CLE 2.2.UP02 update package.

# **3.14 General System Administration Differences**

### **3.14.1 For Cray XE Systems: Gemini Component Naming and Numbering**

System administrators familiar with Cray XT systems will notice changes in how nodes are named and numbered on Cray XE systems with Cray Gemini network interconnect when compared to Cray XT systems.

The integer node IDs (NIDs) are numbered sequentially starting in cabinet  $c_0$ –0. Each additional cabinet continues from the highest value of the previous cabinet; that means cabinet 0 has NIDs  $0-95$ , cabinet 1 has NIDs  $96 - 191$ , and so on.

Because a single Gemini ASIC connects to two nodes, the node numbering within a cabinet is different from a SeaStar based system. This changes the physical name to NID mapping. For example, c0-0c0s2n3 is node 11 on a Cray XT system and node 27 on a Cray XE system.

To support the Gemini ASIC and network interface controllers, the physical component naming convention has been expanded.

For more information, see *Cray System Management Workstation (SMW) 5.1 Software Release Overview* (S–2482–51).

## **3.14.2 Configuration and Packaging Changes**

The CLE 3.1 release changes the location of various Cray-specific packages and associated configuration files. For information about the changes, see [Configuration](#page-18-0) [and Packaging Enhancements on page 19](#page-18-0). For a summary of new package locations and a partial list of files that have moved, see [Appendix A, Configuration and](#page-74-0) [Packaging Changes on page 75](#page-74-0).

### **3.14.3 Quotes are Allowed in the System Configuration File**

The system configuration file (/etc/sysconfig/xt) file is now structured according to conventions for a sysconfig file. Both quoted and non-quoted values are allowed. If a value contains a quote (or double quotes) at both the beginning and end, the quotes are removed. All other data is unaltered.

**Note:** In previous CLE releases, the /etc/sysconfig/xt file was located in /etc/xt.conf.

### **3.14.4 IP Forwarding No Longer Required on the Boot Node**

**(CLE 3.0 – 3.1 Change)** A new mzproxy daemon on the boot node provides controlled communication between the Service Database (SDB) and Cray Management Services (CMS) on the SMW when IP forwarding/routing is disabled on the boot node.

The CLE 2.2 and SMW 4.0 releases required that IP forwarding be enabled on the boot node to allow ALPS and syslog information to pass from the SDB to the SMW. IP forwarding is no longer a requirement in CLE 3.1 and is off by default. For more information, see the mxproxy(8) man page.

#### **3.14.5 Virtual IP Addresses for Boot and SDB Nodes**

Virtual IP addresses are now configured for the boot and SDB nodes. This change supports failover for these nodes. However, the virtual IP addresses are configured by default, regardless of the boot or SDB node failover configuration on your system.

To support this functionality, these default IP addresses have changed in the CLEinstall.conf installation configuration file: bootimage\_bootnodeip, persistent\_var\_IPaddr, bootnode\_failover\_IPaddr, and sdbnode\_failover\_IPaddr. You can change these defaults according to your site requirements; however, the default values are acceptable in most cases.

As part of this change, the default user-prompts on the active boot and SDB nodes use generic boot and sdb hostnames and no longer include a boot node or node id number. For example,

```
boot:~+#
sdb:- #crayadm@boot:~>
crayadm@sdb:~>
```
### **3.14.6 Pluggable Authentication Module (PAM) Now Controls /etc/nologin**

OpenSSH transferred control of the /etc/nologin file to PAM. System administrators must configure PAM to require pam.nologin.so. This change is needed to prevent users with key-based authentication from logging in when /etc/nologin exists. On the login node, edit /etc/pam.d/sshd and add this line:

account required pam\_nologin.so

## **3.14.7 ALPS Adds Additional Job Information to Syslog Messages**

ALPS now collects more complete job information and preserves it in the system log. Commands aprun and apsys both add the batch job ID to the syslog messages written about an application. In addition, if apsys receives an application exit message, the exit code or signal is also added to the syslog message.

### **3.14.8 Lustre 1.8 File System Compatibility**

Lustre 1.8 clients and servers can access older Lustre 1.6 file systems. Therefore, you do not have to reformat a file system that was originally formatted with Lustre 1.6. However, a file system formatted by Lustre 1.8 is not backward compatible.

### **3.14.9 Lustre File System Configuration Requires Persistent Device Names**

Because SCSI device names ( $/$ dev $/$ sd<sup>\*</sup>) are not guaranteed to be numbered the same from boot to boot, the configuration specified in the Lustre file system definition file must use persistent device names. If non-persistent device names are used, the file system may fail to start when the system is rebooted. For more information, see /dev/sd\* [Device Ordering is Not Guaranteed on page 49.](#page-48-0)

Cray Lustre utilities have new routines that ease the migration to persistent device names. System administrators use new action options with lustre\_control.sh (verify\_config, update\_config and dump\_target\_devnames) to generate a Lustre file system definition file based on the current correct device name configuration of the system.

For procedures involving these utilities, see *Installing and Configuring Cray Linux Environment (CLE) Software* and *Managing Lustre for the Cray Linux Environment (CLE)*. For additional information, see the lustre\_control.sh(8) man page.

### <span id="page-54-0"></span>**3.14.10 scsidev is Obsolete**

SLES 11 no longer supports the scsidev method for SCSI device naming. Cray recommends that you create persistent device names by using udev to create device nodes with persistent names in /dev/disk/by-id/. For more information, see /dev/sd\* [Device Ordering is Not Guaranteed on page 49.](#page-48-0)

As an alternative, CLE 3.1 includes a limited, as-is capability to emulate the basic functionality of scsidev called cray-scsidev-emulation. A device alias is created in /dev/scsi for any devices that match entries in the alias file, /etc/scsi.alias. Format the alias file as follows, where *SN* is the serial number of the hard disk, *PN* is the partition number of the disk, and *devname* is the desired alias name.

serial\_number="*SN*", devtype=disk, [partition=*PN*,] alias=*devname*

For example, the following entry creates a device entry /dev/scsi/cab2-3-c1-shroot for partition 2 on the disk with the serial number 030B9ED30300.

#### **serial\_number="030B9ED30300", devtype=disk, partition=2, alias=cab2-3-c1-shroot**

**Note:** The following limitations apply when using cray-scsidev-emulation:

- This capability is not implemented in the initramfs; it cannot be used to specify the boot root.
- Only the format shown is supported; scsidev supported a number of additional formats.
- Only one alias per disk is supported.
- Only symbolic links are supported.

#### **3.14.11 cnos Specialization Class for Compute Node Shared Root**

The CLEinstall program creates a default cnos specialization class. This class allows an administrator to specialize files specifically for compute nodes; it is used with dynamic shared objects and libraries (DSL). If the cnos specialization class exists and DSL is enabled, those specialized /etc files are automatically mounted on the compute node roots.

#### **3.14.12 xtpackage and xtclone Must be Invoked as root**

System administrators must now have root privileges to invoke the xtpackage and xtclone commands on the SMW. This change was made to increase security and integrity of files in the initramfs.

## **3.14.13 xtrelswitch No Longer Supports Switching the SDB**

The xtrelswitch command no longer supports switching of the SDB. Because the SDB software is now a separate RPM in the CLE release package, it is no longer necessary to support release switching of the SDB.

## **3.14.14 xtprocadmin Command Differences**

**Obsolete columns removed from output.** The PSLOTS and FREE columns are no longer used and have been removed from the xtprocadmin output.

**Sending of RCA event no longer optional.** The xtprocadmin command automatically sends an RCA event to indicate nodes that have been updated for processor and allocation state. The  $-e$  and  $-E$  options that force sending an RCA event are obsolete and have been removed.

## **3.14.15 ldump Command Differences**

**xt access method no longer accepted**. The xt access method command-line string name is no longer accepted for use with the  $1$ dump  $-r$  option. The  $x$ t command-line string name was a previously deprecated alias for the xt-ssi method.

**xt-ssi access method change.** For the xt-ssi access method, if *host* is not specified, smw is used. Previously, if *host* was not specified, ldump connected to the event router daemon on the L0 for the node being dumped and used it to read the node memory.

**"NID Mapping" now referred to as "NIC Mapping".** Because the SMW 5.1 and CLE 3.1 software releases implement a new way of managing node IDs, ldump now uses Network Interface Controller ID (NIC) mapping of a Cray system. However, for Cray XT systems, NIC mapping is equivalent to NID mapping.

## **3.14.16 xtcdr2proc Supported Only on the Boot Node**

The xtcdr2proc command must be invoked on the boot node. It is no longer supported on the SMW because it requires RCA to perform NID and NIC conversions.

# **3.15 Documentation Differences**

**(CLE 3.0 – 3.1 Change)** The following new books are provided with the release.

- *Workload Management and Application Placement for the Cray Linux Environment* (S–2496): Introduces ALPS user features and the other infrastructure of CLE and programming environments provided for application programming on Cray systems. Gives users basic tips on command line ALPS and workload management tools for launching jobs. Includes user-level documentation for Cluster Compatibility Mode (CCM).
- *Using the GNI and DMAPP APIs* (S–2446): Provides overview, tasks and scenarios, and C++ reference information for the GNI and DMAPP APIs.
- *Writing a Node Health Checker (NHC) Plugin Test* (S–0023): Provides information to help you write NHC plugin tests.

For improved usability, information in several CLE books and other documents has moved to new or existing books. For more information, see [Cray-developed Books](#page-61-0) [No Longer Provided with this Release on page 62.](#page-61-0)

This chapter describes the documentation that supports the Cray Linux Environment (CLE) 3.1 release.

# <span id="page-58-0"></span>**4.1 Cray Documentation Website**

The Cray Documentation website is accessible to the public. It contains documentation for each Cray product, release announcements, single-subject technical articles, and links to other information resources, see [docs.cray.com.](http://docs.cray.com)

# **4.2 CrayPort Website**

The CrayPort website is updated with product documentation for each Cray software release and is accessible to CrayPort registered users, see [crayport.cray.com.](http://crayport.cray.com)

# **4.3 CrayDoc Documentation Delivery System**

The CrayDoc documentation delivery system, along with product documentation, is provided with each Cray software release and can be installed at your site. The CrayDoc software runs on many UNIX-based operating systems including Solaris and Linux. The installation and administration of the CrayDoc server software and Cray documentation are described in *CrayDoc Installation and Administration Guide*.

# **4.4 Accessing Product Documentation**

With each software release, Cray provides books and man pages, and in some cases, third-party documentation. These documents are provided in the following ways:

CrayPort CrayPort is the external Cray website for registered users that offers documentation for each product. CrayPort has portal pages for each product that contains links to all of the documents that are associated to that product. CrayPort enables you to quickly access and search Cray books, man pages, and in some cases, third-party documentation. You access CrayPort by using the following URL:

#### [crayport.cray.com](http://crayport.cray.com)

- CrayDoc CrayDoc is the Cray documentation delivery system. CrayDoc enables you to quickly access and search Cray books, man pages, and in some cases, third-party documentation. Access the HTML and PDF documentation via CrayDoc at the following locations.
	- The local network location defined by your system administrator
	- The CrayDoc public website: [docs.cray.com](http://docs.cray.com)
- Man pages Man pages are textual help files available from the command line on Cray machines. To access man pages, enter the man command followed by the name of the man page. For more information about man pages, see the man $(1)$  man page by entering:
	- % **man man**

Third-party documentation

Third-party documentation that is not provided through CrayPort or CrayDoc is included with of the third-party product.

# **4.5 Cray-developed Books Provided with This Release**

The books provided with this release are listed in Table 3, which also indicates whether each book was updated. Books are provided in HTML and PDF formats.

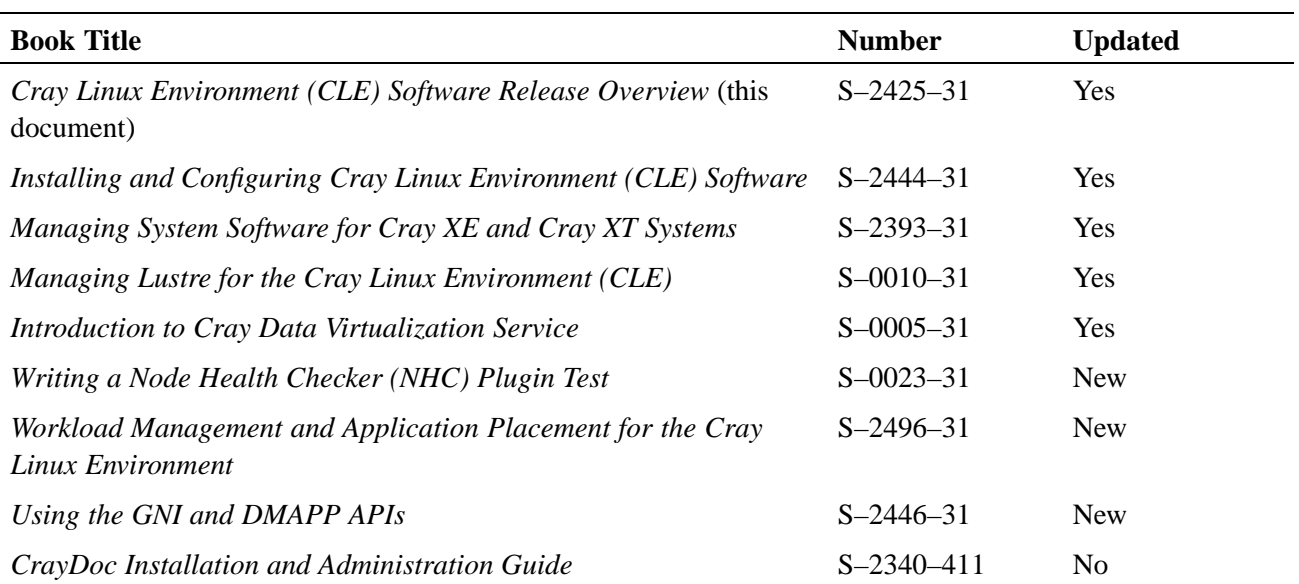

#### **Table 3. Books Provided with This Release**

### **4.5.1 Additional Cray-developed Release Documents**

Two additional documents are provided with the CLE 3.1 release package. These documents are also available from your Cray representative.

#### *CLE 3.1 Limitations*

Describes temporary limitations of the release.

#### *CLE 3.1 Errata*

Describes any installation and configuration changes that were identified after documentation for this release was packaged; also includes a list of customer-filed critical and urgent bug reports closed with this release.

You should also contact your Cray representative about CLE-related information addressed in Field Notices (FNs).

## <span id="page-61-0"></span>**4.5.2 Cray-developed Books No Longer Provided with this Release**

For improved usability, information from the following technical documents, provided with the CLE 2.2 release package, has been incorporated into other new or existing books.

- *Application Cleanup by ALPS and Node Health Monitoring* (S–0014–22) now documented in *Managing System Software for Cray XE and Cray XT Systems*  $(S-2393-31)$ .
- *OpenFabrics Interconnect Drivers for Cray XT Systems* (S–2483–22) now documented in *Managing System Software for Cray XE and Cray XT Systems* (S–2393–31) and *Installing and Configuring Cray Linux Environment (CLE) Software* (S–2444–31).
- *Configuring and Using Dynamic Shared Objects and Libraries for the Cray Linux Environment (CLE)* (S–0012–22) now documented in *Managing System Software for Cray XE and Cray XT Systems* (S–2393–31), *Workload Management and Application Placement for the Cray Linux Environment* (S–2496–31) and *Installing and Configuring Cray Linux Environment (CLE) Software*  $(S-2444-31)$ .
- *Cray XT Programming Environment User's Guide* (S–2396–22) now documented in *Cray Application Developer's Environment User's Guide* (S–2396-50) and *Workload Management and Application Placement for the Cray Linux Environment* (S–2496–31).

# **4.6 Third-party Books Provided with This Release**

The CLE 3.1 release package includes the following book from Oracle:

*Lustre Operations Manual* (S–6540–1813)

# **4.7 Changes to Man Pages**

Updated Linux man pages are included with the CLE 3.1 release. For complete information regarding changes to specific commands due to the upgrade to SLES 11, see the associated man pages. To access Linux man pages, use the man command on a login node.

## **4.7.1 New Cray Man Pages**

These man pages are new with this release.

- apcount(1): Calculates the scaled width of the batch reservation that users will need to use with core specialization.
- ccmrun(1): Launches a cluster application within the Cray Cluster Compatibility Mode (CCM) environment.
- ccmlogin(1): Provides a mechanism to log in to the head node in a CCM job; implemented using SSH and accepts SSH arguments.
- CLEinstall.conf(1): Describes the parameters in the CLEinstall.conf installation configuration file. The man page is new; the file is not new but it has been renamed.
- nhc\_recovery(8): Displays and updates information stored in the SDB for login node crash recovery.
- xtalloc2db(8) and xtdb2alloc(8): Support for alloc\_mode in the Service Database (SDB).
- xtlusfoevntsndr(8): Lustre failover imperative recovery event sending agent.

## **4.7.2 Removed Cray Man Pages**

The following Cray man pages were removed with this release:

- xtappackage(1)
- xtchecklink(8)
- xthostname(8)
- $xtok2(8)$

# **4.7.3 Changed Cray Man Pages**

Most Cray-specific man pages have been updated to reflect changes in file locations. Source for Cray-specific man pages is included in the associated RPM and is installed in a new location, /opt/cray/share/man.

The following Cray man pages have additional updates and enhancements:

- aprun(1): Adds  $-F$  option to specify exclusive (default) or share mode; adds -B option to keep options specified at batch reservation; adds  $-r$  option to enable core specialization; adds information on setting HUGETLB\_DEFAULT\_PAGE\_SIZE; miscellaneous other changes.
- apstat(1): Adds support for Cray Gemini performance counters and core specialization.
- basil(7): Documents the changes to the basil.h header file.
- intro\_NHC(8), xtcheckhealth(8), and xtcleanup\_after(8): Reflects the NHC enhancements for this release.
- lustre.fs\_defs(5): Documents several new parameters for Lustre imperative recovery and includes changes for persistent device naming.
- xt-lustre-proxy(8): Adds support for Lustre imperative recovery.
- lustre\_control.sh(8): Adds persistent device naming options.
- xtprocadmin(8): Reflects changes to support alloc\_mode in the SDB.
- xtnodestat(1): Reflects changes to support alloc\_mode in the SDB; removed obsolete R from legend.

# **4.8 Other Related Documents Available**

The following publications contain additional information that may be helpful in setting up your Cray system; they are not provided with this release but are supplied with other products purchased from Cray. You can access these publications from the CrayPort website or you can order them using the CrayDoc CD from the Cray Software Distribution Center (see [Ordering Documentation on page 66\)](#page-65-0). You can also order the printed form of release overviews and installation guides from Cray.

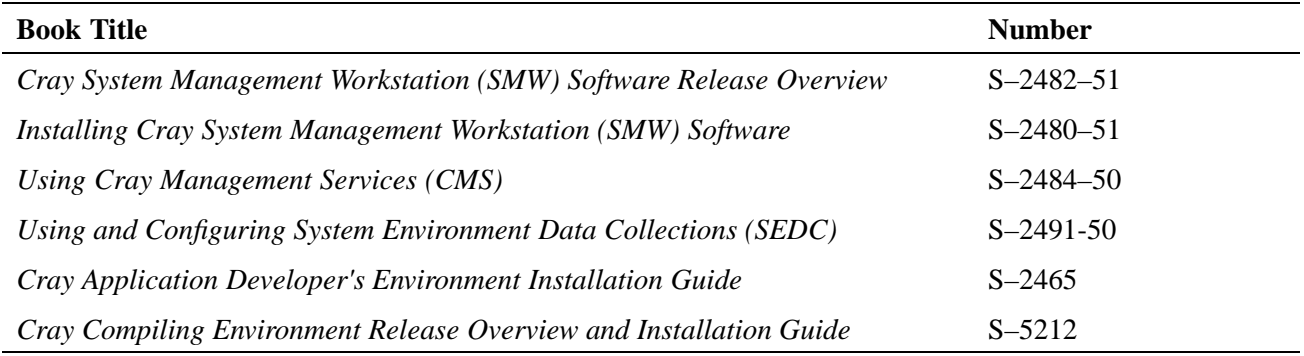

#### **Table 4. Other Related Documents Available**

# **4.9 Additional Documentation Resources**

Table 5 lists additional resources for obtaining documentation not included with this release package.

| <b>Product</b>                               | <b>Documentation Source</b>                                                                                                    |
|----------------------------------------------|----------------------------------------------------------------------------------------------------|
| Linux                                        | Documentation for SLES and Linux is at www.novell.com/linux and<br>documentation for the Linux Documentation Project is at www.tldp.org                                      |
| Lustre                                       | Additional Lustre documentation is available at<br>wiki.lustre.org/index.php/Lustre_Documentation and<br>www.oracle.com/us/products/servers-storage/storage/storage-software |
| <b>MySQL</b>                                 | MySQL documentation is available at www.mysql.com/documentation                                                                                                    |
| <b>RPM</b>                                   | RPM documentation is available at www.rpm.org                                                                                                    |
| <b>PBS</b> Professional                      | Documentation for the PBS Professional work load manager system software is<br>available from Altair Engineering, Inc. at www.altair.com                                     |
| Moab and TORQUE                              | Documentation for Moab and TORQUE work load manager system software is<br>available from Adaptive Computing: www.adaptivecomputing.com/                                      |
| Platform LSF                                 | Documentation for Platform LSF software is available from Platform Computing<br>Corporation at www.platform.com/                                                             |
| Berkeley Lab<br>Checkpoint/Restart<br>(BLCR) | Documentation for BLCR is available from Berkeley Lab at<br>upc-bugs.lbl.gov/blcr/doc/html/                                                                                  |

**Table 5. Additional Documentation Resources**

# <span id="page-65-0"></span>**4.10 Ordering Documentation**

To order Cray software documentation, contact your Cray representative or contact the Cray Software Distribution Center in any of the following ways:

#### **E-mail:**

[orderdsk@cray.com](mailto:orderdsk@cray.com)

**Telephone (inside U.S., Canada):** 1–800–284–2729 (BUG CRAY), then 605–9100

**Telephone (outside U.S., Canada):** +1–651–605–9100

**Fax:**

+1–651–605–9001

# **4.11 Cray Glossary**

The entire Cray Glossary is available on the CrayDoc website [\(docs.cray.com\)](http://docs.cray.com). A Cray Glossary of terms for Cray XT and Cray XE systems is included with the installable CrayDoc documentation delivery system.

# **5.1 Hardware Requirements**

The Cray Linux Environment (CLE) 3.1 release supports new or initial installations on Cray XE6, Cray XT6, Cray XT6m, and Cray XT5m systems. Upgrade installations from CLE 3.0 are supported for Cray XT6 and Cray XT6m systems.

Support for other Cray hardware platforms will be provided in a CLE 3.1 update release; for more information, see [Supported System Configurations on page 10,](#page-9-0) [Table 1.](#page-10-0)

# **5.2 Software Requirements**

The following sections list the required or recommended release levels for products that run on Cray systems but are released separately from CLE 3.1.

## **5.2.1 Release Level Requirements for Other Cray Software Products**

The product versions listed in Table 6 are the minimum release level required for verified compatibility with CLE 3.1. Support for these products is provided in the form of updates to the latest released version only. Unless otherwise noted in the associated release documentation, Cray recommends that you continue to upgrade these releases as updates become available.

| <b>Product</b>                                        | <b>Minimum Release Level</b> | <b>Release Information</b>                                                           |
|-------------------------------------------------------|------------------------------|--------------------------------------------------------------------------------------|
| <b>System Management</b><br>Workstation (SMW)         | Release 5.1 or later.        | Cray System Management<br>Workstation (SMW) Software<br>Release Overview (S-2482-51) |
| Cray Application<br>Developer's Environment<br>(CADE) | Release 5.0 or later.        | Cray Application Developer's<br><b>Environment Installation Guide</b><br>$(S-2465)$  |

**Table 6. Minimum Release Level Requirements for Other Software Products with CLE 3.1**

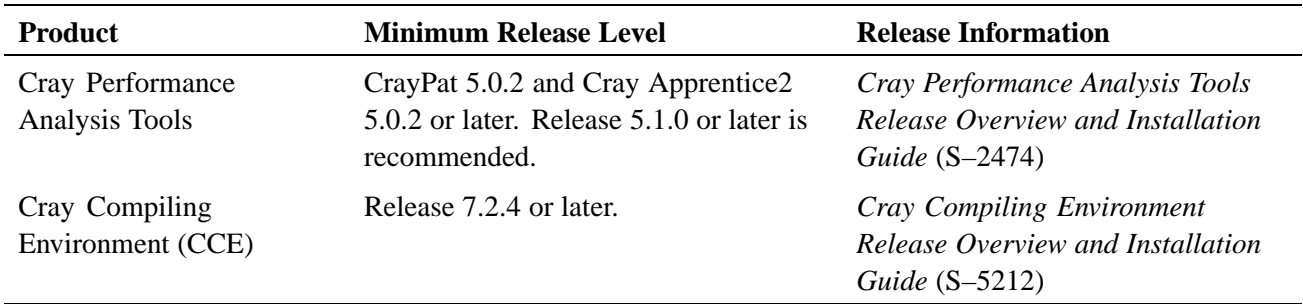

# **5.2.2 Third-party Software Requirements**

Third-party compiler products are available for Cray systems as noted in Table 7. The release level indicated has been tested with CLE 3.1. Cray recommends that you continue to upgrade these products as updates become available.

| <b>Product</b>      | <b>Minimum Release Level</b>                                                                                                    | <b>Release/Ordering Information</b>                                                                                                    |
|---------------------|----------------------------------------------------------------------------------------------------|----------------------------------------------------------------------------------------------------|
| <b>PGI</b> Compiler | Release 10.2 or later.                                                                                                    | Contact your Cray representative for<br>licensing/purchasing information. For product<br>information see The Portland Group, Inc.:<br>www.pgroup.com |
| PathScale Compiler  | No SLES 11 compatible<br>version currently<br>available. PathScale<br>version $3.2$ and $3.2.99$<br>$C++$ compilers are not<br>supported on CLE 3.1<br>(SLES 11) systems. | Open source version available via PathScale Inc. at<br>the following web site: www.pathscale.com                                                     |
| Intel Compiler      | Release 11.1.064 or later.                                                                                                    | Intel Corporation. See: software.intel.com                                                                                                    |

**Table 7. Minimum Release Level Requirements for Third-party Compilers with CLE 3.1**

Batch system software products are available for Cray systems as indicated in Table 8. Information regarding supported and certified batch system software release levels is available on the CrayPort website at [crayport.cray.com](http://crayport.cray.com). Click on **3rd Party Batch SW** in the menu bar. For information about accessing CrayPort, see [CrayPort on](#page-72-0) [page 73.](#page-72-0)

| <b>Product</b>    | <b>Minimum Release Level</b>                           | <b>Release/Ordering Information</b>                                                                                                    |
|-------------------|--------------------------------------------------------|----------------------------------------------------------------------------------------------------|
| Moab and TORQUE:  | Moab Version 5.3.4 or later.<br>TORQUE 2.3.4 or later. | Contact your Cray representative for<br>licensing/purchasing information. For<br>product information see Adaptive Computing:<br>www.adaptivecomputing.com/ |
| PBS Professional: | Release 10.0 or later.                                 | Contact your Cray representative for<br>licensing/purchasing information. For product<br>information see Altair Engineering, Inc.:<br>www.altair.com/      |
| Platform LSF:     | Release 7 Update 3 or later.                           | <b>Contact Platform Computing Corporation. See:</b><br>www.platform.com/                                                                                   |

**Table 8. Third-party Batch System Software Products Available for Cray Systems**

# **5.3 Supported Upgrade Path**

The CLE 3.1.UP00 release supports new system installations and upgrade installations from CLE 3.0. Migrations from CLE 2.2 on an existing Cray XT system will be supported in an update release package. Migration documentation will be provided with the update package. For more information, see [Supported System](#page-9-0) [Configurations on page 10.](#page-9-0)

**Note:** You must be running release version CLE 2.2.UP02 or later on your Cray XT system to migrate to the CLE 3.1 release.

The System Management Workstation (SMW) must be Restriction of Hazardous Substances (RoHS) compliant and must be running the SMW 5.1 release before you install the CLE 3.1 operating system release package.

# **5.4 Contents of the Release Package**

The release package includes:

- All necessary RPMs and installation utilities for the components listed in [CLE](#page-69-0) [3.1 Software Components on page 70](#page-69-0)
- CrayDoc software suite and the documentation, described in [Chapter 4,](#page-58-0) [Documentation on page 59](#page-58-0)
- <span id="page-69-0"></span>• A printed copy of this release overview
- A printed copy of the *Installing and Configuring Cray Linux Environment (CLE) Software*
- A printed copy of the *CLE 3.1 Limitations*
- A printed copy of the *CLE 3.1 Errata*
- A printed copy of the *CLE 3.1 README*

### **5.4.1 CLE 3.1 Software Components**

The CLE 3.1 release includes, but is not limited to, the following system software products:

- Cray's customized version of the SLES 11 operating system with a Linux 2.6.16.27 kernel
- CNL compute node operating system
- Lustre file system (Version 1.8) from Oracle.
- Application Level Placement Scheduler (ALPS)
- Cray Data Virtualization Service (Cray DVS)
- Checkpoint/Restart (CPR)
- Cluster Compatibility Mode (CCM)
- Comprehensive System Accounting (CSA)
- Cray Audit
- Dynamic Shared Objects and Libraries (DSL)
- Linux ldump and lcrash Utilities
- MySQL Pro
- Node Health Checker (NHC)
- OpenFabrics InfiniBand
- Realm-Specific Internet Protocol (RSIP)

# **5.5 Licensing**

The CLE release is covered under a software license agreement for Cray software. Upgrades to this product are provided only when a software support agreement for this Cray software is in place.

Cray licenses the following as separate products for Cray systems under a Cray license agreement:

• Cray XT/XE OS binary (which provides rights to the CLE operating system and its components)

**Note:** Source Code Option: The Cray XT/XE OS license for Cray XE and Cray XT systems is binary by default. Certain U.S. customers may be eligible to obtain a buildable OS source license on Cray XE and Cray XT systems for an additional fee. For more information regarding source code, contact your sales representative.

• Lustre Parallel File System

In addition, effective with the CLE 3.1 release and SMW 5.1 release, the version of MySQL software included with the releases is a proprietary version. All customers are required to sign a new MySQL addendum to their software license agreement with Cray before they can receive the CLE 3.1 and SMW 5.1 releases. For some customers, this is an additional addendum to a previous MySQL addendum that was required with CLE 2.2 and SMW 4.0 releases.

For more information about licensing and pricing, contact your Cray sales representative, or send e-mail to [crayinfo@cray.com.](mailto:crayinfo@cray.com)

# **5.6 Ordering Software**

This release package is distributed by order only to customers who have signed a license agreement for the Cray software that includes this product. The most current revision of the release package is supplied. To receive any upgrades to a given Cray product, the customer must also have a signed support agreement for this Cray software.

**Note:** Customers outside the United States and Canada must sign a Letter of Assurance before software can be shipped to them. For questions about whether you have signed this agreement, or questions about which software requires this letter, send e-mail to [crayinfo@cray.com.](mailto:crayinfo@cray.com)

You can order the release package from the Cray Software Distribution Center in any of the following ways:

#### **E-mail:**

[orderdsk@cray.com](mailto:orderdsk@cray.com)

#### **CrayPort (for subscribers):**

[crayport.cray.com](http://crayport.cray.com)

Click on the **Order Cray Software** link.

**Telephone (inside U.S., Canada):** 1–800–284–2729 (BUG CRAY), then 605–9100

**Telephone (outside U.S., Canada):** +1–651–605–9100

**Fax:**

+1–651–605–9001

Cray will be ship the software via ground service (US), or International Economy, unless otherwise requested.
## **6.1 Technical Assistance with Software Problems**

If you experience problems with Cray software, contact your Cray service representative. Your service representative will work with you to resolve the problem. If you choose to have full- or part-time support on site, your on-site personnel are your primary contacts for service. If you have elected not to have on-site support, please call or send e-mail to the Cray Customer Support Center:

#### **E-mail:**

[support@cray.com](mailto:support@cray.com)

**Telephone (inside U.S., Canada):** 1–800–950–2729 (CRAY)

**Telephone (outside U.S., Canada):** +1–715–726–4993

**CrayPort (for subscribers):** [crayport.cray.com](http://crayport.cray.com)

As a CrayPort subscriber, you can request technical assistance using the Case Management interface. The Case Management interface lets you search, view, update, and close your cases online. If you signed up to participate in the Bug tracking portion of CrayPort, you can also view all of the Bugs for a particular system, even those Bugs that originate from other sites. Under this new system, you can quickly locate solutions to problems that have been encountered by other customers.

## **6.2 CrayPort**

CrayPort provides information and problem reporting to Cray customers who subscribe to CrayPort. You are a potential CrayPort subscriber if your site has a software license agreement and software support agreement.

Some of the tasks a CrayPort subscriber can perform include:

- Read news and helpful information about Cray Service
- Report software problems
- Read about software problems reported at other sites (if you elected to share Bugs)
- Request technical assistance through the Case Management interface
- View, update, and close cases that you originate
- Order Cray software
- View Cray software product documentation
- View Cray service documentation
- View third-party batch software information

To access CrayPort, use the following link: [crayport.cray.com](http://crayport.cray.com). If you need an account, click the **Customer Registration Form** button on the login page.

# **6.3 Training**

To find out more about Cray training, contact your Cray representative or contact us in any of the following ways:

### **E-mail:**

[registrar@cray.com](mailto:registrar@cray.com)

#### **Web:**

[www.cray.com/training/](http://www.cray.com/CustomerSupport/training.aspx)

#### **Fax:**

+1–715–726–4991

## **6.4 Cray Public Website**

The Cray public website offers information about a variety of topics and is located at:

[www.cray.com](http://www.cray.com/)

The CLE 3.1 release includes a number of changes to the location of software packages and associated configuration files. These changes were made to align with Cray-specific naming conventions. In general, these conventions follow LANANA standards for package naming and Filesystem Hierarchy Standard (FHS) for file locations. This appendix compares locations and names to those used in CLE 2.2 and earlier releases. This is not a comprehensive list and not all Cray-specific software conforms to these standards. For more information about LANANA and FHS, see [www.lanana.org](http://www.lanana.org) and [www.pathname.com/fhs.](http://www.pathname.com/fhs)

The following conventions were used to determine the new locations for files or package names (RPMs) on the Cray system and on the System Management Workstation (SMW).

Cray specific packages installed on the boot root and shared root have changed location and/or RPM names following this convention:

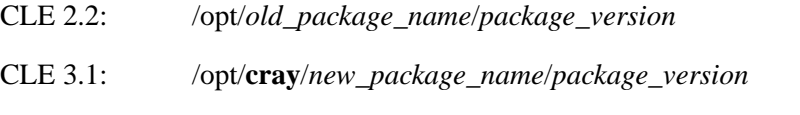

For example, /opt/xt-boot/default is now /opt/cray/boot/default.

Cray-specific packages installed on the SMW have changed location and/or RPM names following this convention:

CLE 2.2: /opt/*old\_package\_name*/*package\_version*

CLE 3.1: /opt/**cray-xt-***new\_package\_name*/*package\_version*

For example, /opt/xt-rsipd is now /opt/cray-xt-rsipd and /opt/cray-dropbear is now /opt/cray-xt-dropbear.

Cray-specific CLE configuration files have changed location following this convention:

CLE 2.2: /etc/*configfile\_name*

CLE 3.1 (on the Cray system):

/etc/**opt/cray/***package\_name*/*configfile\_name*

CLE 3.1 (on the SMW):

/etc/**opt/cray-xt-***package\_name*/*configfile\_name*

For example, /etc/node\_classes is /etc/opt/cray/sdb/node\_classes on the Cray system and /etc/poller.conf is /etc/opt/cray-xt-lbnamed/poller.conf on the SMW.

| <b>CLE 2.2 Location</b>  | <b>CLE 3.1 Location</b>                    |
|--------------------------|--------------------------------------------|
| /etc/xt.conf             | /etc/sysconfig/xt                          |
| /etc/xtrelease           | /etc/opt/cray/release/xtrelease            |
| n/a                      | /etc/opt/cray/release/manifests/*          |
| /etc/lustre/*            | /etc/opt/cray/lustre-utils/*               |
| /etc/attr.defaults       | /etc/opt/cray/sdb/attr.defaults            |
| /etc/attr.xthwinv        | /etc/opt/cray/sdb/attr.xthwinv             |
| /etc/db.conf             | /etc/opt/cray/sdb/db.conf                  |
| /etc/node_classes        | /etc/opt/cray/sdb/node_classes             |
| /etc/sdbfailover.conf    | /etc/opt/cray/sdb/sdbfailover.conf         |
| /etc/serv_cmd            | /etc/opt/cray/sdb/serv_cmd                 |
| /etc/attributes          | /etc/opt/cray/sdb/attributes               |
| /etc/fstab_alias.conf    | /etc/opt/cray/sdb/fstab_alias.conf         |
| /etc/processor           | /etc/opt/cray/sdb/processor                |
| /etc/segment             | /etc/opt/cray/sdb/segment                  |
| /etc/nids                | /etc/opt/cray/configuration/nids           |
| /etc/machines            | /etc/opt/cray/pdsh/machines                |
| /etc/fomd.conf           | /etc/opt/cray/rca/fomd.conf                |
| /etc/rca_dispatcher.conf | /etc/opt/cray/rca/rca_dispatcher.conf      |
| /etc/rca_svcs.conf       | /etc/opt/cray/rca/rca_svcs.conf            |
| /etc/xtshutdown.conf     | /etc/opt/cray/init-service/xtshutdown.conf |

**Table 9. New Locations for Specific Configuration Files on the Shared Root**

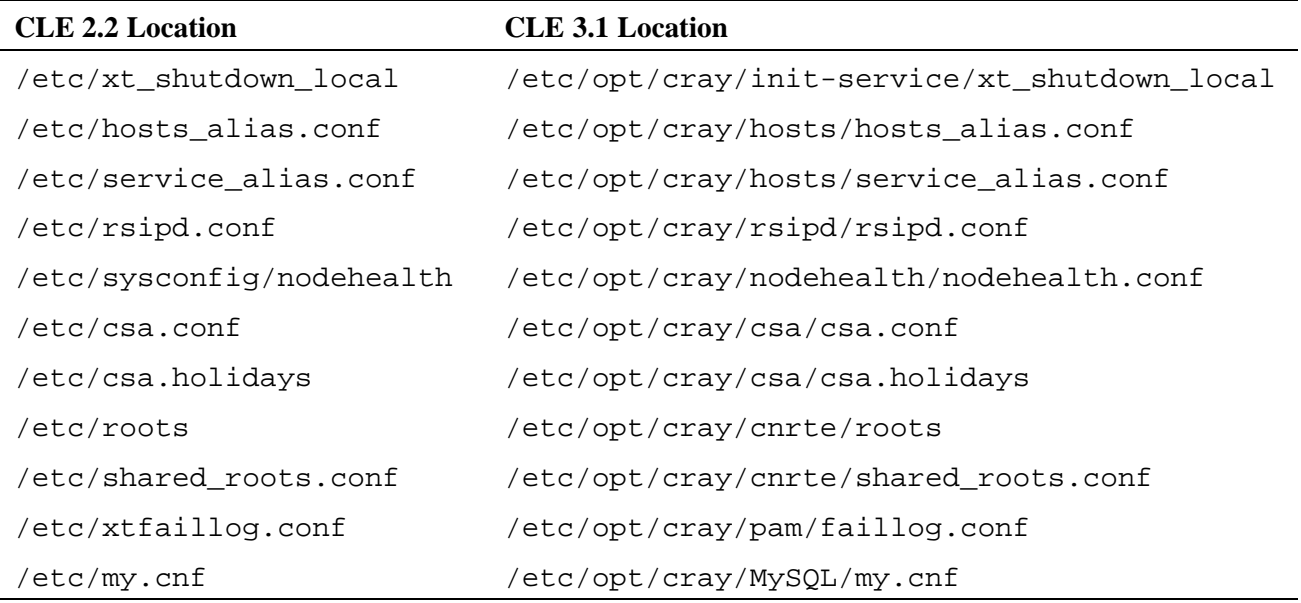

#### **Table 10. New Locations for Miscellaneous Packages, Associated Files and Executables**

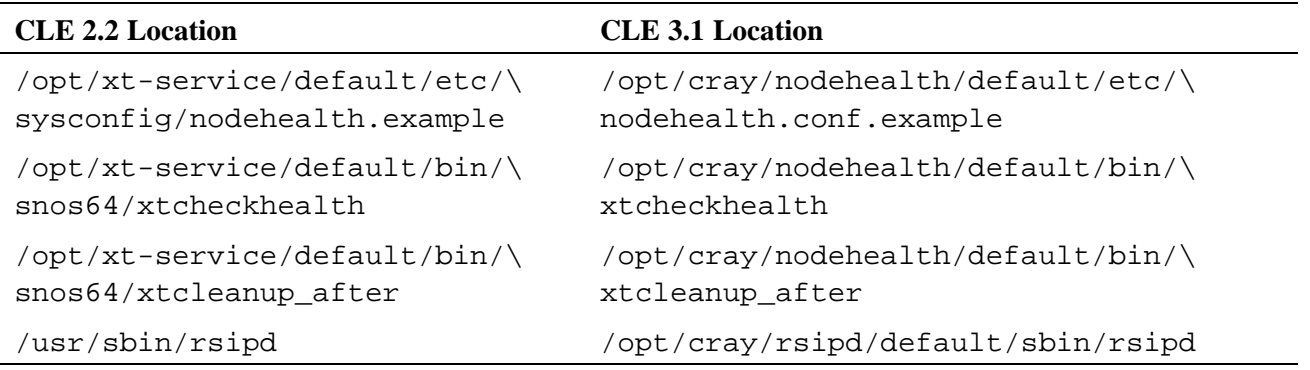

For Cray XT6 and Cray XT6m systems upgrading from Cray Linux Environment (CLE) 3.0:

Because CLE 3.0 was not a generally available release, this document is focused on the differences between the CLE 2.2 and CLE 3.1 releases. Much of the information in this overview was previously documented in *Cray Linux Environment (CLE) Software Release Overview*, S-2425-**30**; the 30 version was part of your CLE 3.0 release package.

The following content is new with CLE 3.1 and is flagged with this note: **(CLE 3.0 – 3.1 Change)**. If you are performing a new installation or are migrating from CLE 2.2, all of the information in this book is applicable and you can ignore these notes.

[Lustre Imperative Recovery on page 21](#page-20-0)

[Cluster Compatibility Mode \(CCM\) on page 22](#page-21-0)

[Core Specialization on page 25](#page-24-0)

[Automatic Recovery If a Login Node Crashes While](#page-26-0) xtcheckhealth Monitoring [Nodes on page 27](#page-26-0) (2nd paragraph)

[xtcheckhealth](#page-27-0) Logs Dumped by xtdumpsys on page [28](#page-27-0)

[Enhancements to NHC Tests on page 28](#page-27-0) (last paragraph)

[Failover and Failback for Cray DVS Stripe Parallel and Cluster Parallel Modes on](#page-30-0) [page 31](#page-30-0)

[Collecting Statistics for Cray DVS on page 31](#page-30-0)

[XPMEM Kernel Module on page 35](#page-34-0)

[Support for Multipathing I/O on page 35](#page-34-0)

[SDB Node Failover on page 36](#page-35-0)

[Compute Node Failover Manager on page 37](#page-36-0)

[ALPS Interface to Cray Management Services \(CMS\) on page 33](#page-32-0)

New aprun -B [Option on page 33](#page-32-0)

CLEinstall [Support for New Features on page 38](#page-37-0)

[CLE 3.0–CLE 3.1: Additional NHC Changes on page 47](#page-46-0)

XTinstall [Utilities Renamed](#page-48-0) CLEinstall on page [49](#page-48-0) [IP Forwarding No Longer Required on the Boot Node on page 53](#page-52-0) [Documentation Differences on page 57](#page-56-0)